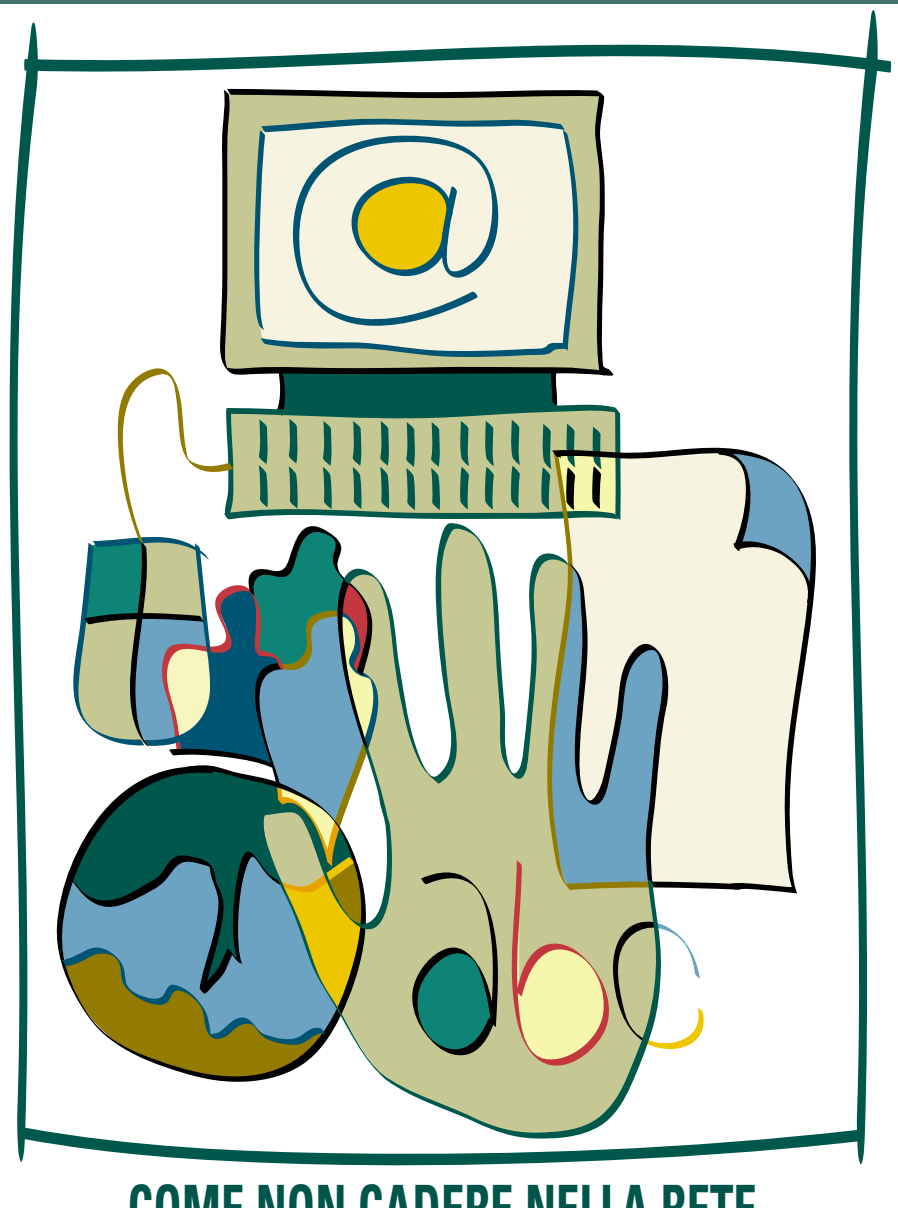

# **COME NON CADERE NELLA RETE**

Guida alla progettazione di un cablaggio strutturato per le scuole secondarie superiori

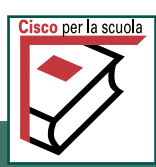

## Come non cadere nella rete guida alla progettazione di un cablaggio strutturato per le scuole secondarie superiori

# **Indice**

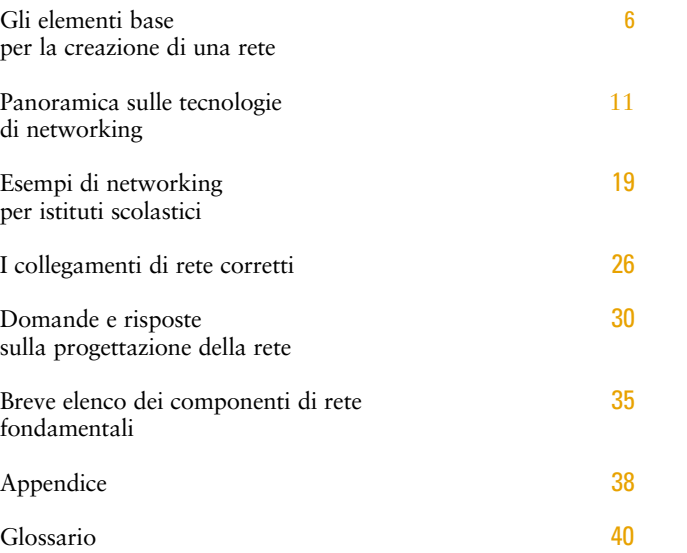

### **Benvenuti**

Questa Guida è stata realizzata per illustrare in modo chiaro e comprensibile i concetti fondamentali per la creazione e il funzionamento di una rete.

La Rete Globale, oggi, è una realtà che, seppure non ancora definita in termini numerici (in quanto un gran numero di persone e di aziende continua, ogni giorno, a realizzare nuove infrastrutture di rete e a connettersi a Internet), ha dato vita a una nuova rivoluzione, sociale ed economica, cambiando profondamente il nostro modo di vivere, giocare, apprendere e lavorare.

Mentre continua a crescere vertiginosamente il numero di persone e, soprattutto, di aziende che si affacciano al networking, sia con reti locali che geografiche, le risorse umane qualificate per la progettazione, la realizzazione, l'implementazione e la manutenzione di una rete diventano sempre più esigue. Questo problema tocca da vicino sia i produttori di tecnologia, sia le aziende che hanno sempre maggiori difficoltà a reperire personale, sia interno, sia esterno, in grado di rispondere alle problematiche legate alle più recenti tecnologie di networking e comunicazione elettronica. Appare evidente, di conseguenza, l'importanza di disporre di risorse umane qualificate per fronteggiare quella che si prospetta come una nuova era di sviluppo tecnologico ed economico. Ma la situazione, allo stato attuale, non appare rosea se si considera che le nostre scuole - che dovrebbero forgiare i professionisti e la forza lavoro del futuro - accusano gravi carenze dal punto di vista tecnologico.

L'obiettivo di questa Guida è quello di fornire alle scuole un contributo nella scelta delle tecnologie non solo da utilizzare ma anche da mettere a disposizione degli studenti per formare professionisti oggi carenti sul mercato. Rimane comunque il problema che il concetto di Rete deve essere adattato alla realtà di ogni singolo istituto secondo le sue caratteristiche, la struttura dell'edificio e le conoscenze che la dirigenza scolastica ritiene opportuno portare all'interno dell'Istituto.

La maggior parte delle persone non utilizzerebbe mai le parole

'networking' e 'base' nella stessa frase. Tuttavia, anche se i principi base del networking sono in un certo senso complessi, la creazione di una rete può diventare semplicissima se si utilizzano gli strumenti adatti e se si sa come combinarli.

Con le reti è giusto partire in piccolo e pianificare poi la crescita. Anche la rete più modesta consente di risparmiare tempo, migliorare le comunicazioni e aprire nuove strade verso le risorse informative di tutto il mondo. In un'ottica di questo tipo, le reti sono come le macchine: non è necessario conoscere in dettaglio come funziona il motore per poter guidare.

La Guida è suddivisa in due parti: nella prima parte, vengono descritti i moduli principali di un sistema informatico scolastico, nella seconda parte vengono utilizzati i moduli precedentemente descritti per mostrare alcuni esempi di implementazione.

Se dopo la lettura vorrete saperne di più potete visitare il nostro sito Internet **www.cisco.com/it/go/scuola** dove troverete altri approfondimenti e numerose offerte promozionali rivolte al mondo della scuola per realizzare infrastrutture di rete scalabili, sicure, affidabili ed economiche.

Cisco Systems, con le soluzioni denominate "Scuola in Rete", offre alle Scuole un aiuto concreto per implementare, entro il 2001 il piano "eEurope" che sostiene l'applicazione, negli edifici scolastici, delle connessioni Internet ad alta velocità mediante l'impiego di tecnologie a "banda larga". Le soluzioni "Scuola in Rete" di Cisco Systems consentono infatti connessioni Internet ad alta velocità e promuovono lo sviluppo dell'apprendimento informatico, e non solo, mediante tecniche multimediali e corsi interattivi a distanza (E-learning).

Da sempre impegnata a sviluppare la formazione scolastica e professionale, tramite iniziative e soluzioni, che coinvolgono il mondo della scuola: le soluzioni "Scuola in Rete", il programma Networking Academy, la sponsorizzazione di particolari eventi educativi, Cisco Systems aiuta gli studenti ad inserirsi con successo nel mondo del lavoro e ad interagire con le nuove tecnologie, preparandoli ad affrontare con competenza e serietà le sfide del nuovo millennio.

### Gli elementi base per la creazione di una rete

Anche se il termine 'rete' ha molte accezioni, possiamo definirla come un gruppo di due o più computer collegati. Se i computer sono collegati in rete è possibile scambiarsi file e condividere periferiche quali modem, stampanti, unità nastro di backup, lettori di CD-ROM.

Le reti possono essere locali o geografiche: quando si parla della rete situata in un'unica sede abbiamo una rete locale LAN (Local Area Network).

Se due reti situate in due sedi differenti sono collegate mediante servizi offerti da un Internet Service Provider (ISP) o tramite una linea dedicata fornita da una società telefonica, abbiamo anche – oltre a due reti locali – una rete WAN (Wide Area Network, detta anche rete geografica).

Ogni rete comprende:

- almeno due computer;
- un'interfaccia o scheda di rete (un dispositivo che permette al computer di colloquiare con la rete) su ogni computer (detta anche NIC, Network Interface Card);
- un mezzo di collegamento, ovvero il cavo; oggi esiste anche la possibilità di far comunicare i computer e le periferiche collegati in rete senza cavo (in inglese, wireless);
- un software di rete, normalmente già presente nei più comuni sistemi operativi quali Windows 9x, Windows NT/2000, Apple MacOS, Novell NetWare;
- un punto di aggregazione, ovvero una scatola per connettere tutti i cavi. In passato vi erano anche reti in cui il cavo di rete di ogni PC si collegava direttamente a un altro PC: oggi invece le reti prevedono quasi sempre una struttura più efficiente, che riunisce i cavi connessi ai PC in un unico punto; questa 'scatola intelligente' cui si attaccano i cavi provenienti dai PC può essere un hub o uno switch**.**

#### Componenti base della rete

La maggior parte delle reti, siano esse LAN o WAN, è composta da almeno due computer, da schede di rete, dal cablaggio, dal software di rete e da un hub.

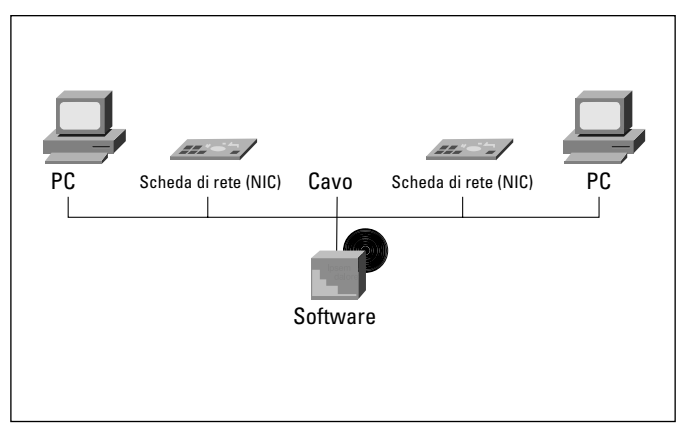

*Figura 1: componenti base di una rete*

#### Client e server

Spesso, quando la rete si ingrandisce e aumenta il numero di utilizzatori connessi, si introduce un computer su cui non lavorerà nessuno: sarà infatti un computer dedicato a offrire servizi agli altri PC della rete. Questo computer viene chiamato server, un punto centralizzato per archiviare e condividere informazioni (file) o programmi. I server si occupano anche di gestire e mettere a disposizione di tutti alcune periferiche come le stampanti. Se esiste un server in rete, gli altri computer prendono il nome di client.

In piccole reti dove si decide di non installare un server alcune funzioni di condivisione possono essere espletate dai singoli computer connessi. Gli utenti possono comunque scambiare file ed e-mail, copiare i file sui dischi fissi di qualcun altro e utilizzare persino le stampanti collegate a un altro computer. Tuttavia, se alla rete si aggiungono più utenti, un server dedicato è sicuramente più efficiente e sicuro.

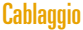

Il cablaggio di rete può essere realizzato utilizzando tre tipi di dispositivi.

Il cavo coassiale, che assomiglia ai cavi per la televisione, la cui diffusione si sta però riducendo.

Il doppino (denominato anche 10BaseT), che viene usato di norma nelle nuove installazioni ed è conforme a diversi standard quali, per esempio, il doppino non schermato (UTP, Unshielded Twisted Pair) di Categoria 3, utilizzato nelle linee telefoniche tradizionali, e quello di Categoria 5, sempre più spesso usato nelle attuali reti dati (e in quelle miste dati/fonia).

Le fibre ottiche, che generalmente vengono riservate ai collegamenti più importanti delle grandi reti. Si tratta di un cablaggio che serve per portare grandi quantità di dati ed è particolarmente costoso.

È quindi importante scegliere il cablaggio giusto per le diverse sedi e gli edifici e non va dimenticato che quello che viene fatto passare sotto il pavimento o lungo le pareti non deve soddisfare solo le esigenze attuali ma deve essere in grado di far fronte alle trasformazioni future. Per esempio, per una normale rete locale Ethernet (velocità: 10 Mbps) è sufficiente utilizzare un cablaggio con doppino UTP di Categoria 3. Ma se successivamente deciderete di passare a una più veloce rete Fast Ethernet (velocità: 100 Mbps), dovrete avere un cablaggio con doppino UTP di Categoria 5, rischiereste altrimenti di dover reinstallare tutti i cavi.

#### Schede di rete

Le schede di rete sono generalmente installate all'interno del computer. Sul retro del computer compare la parte terminale della scheda, dove si inserisce il cavo di rete. Portatili e notebook hanno schede di rete differenti (formato PCMCIA), e occupano uno slot che si trova solitamente su uno dei lati. Anche per le schede di rete è necessario scegliere con un occhio di riguardo per il futuro: per esempio coloro che uno o due anni fa hanno adottato la scheda Fast Ethernet (velocità 10/100 Mbps, ormai uno standard), invece della più lenta scheda Ethernet, hanno oggi maggior facilità a sfruttare le prestazioni di una rete potenziata.

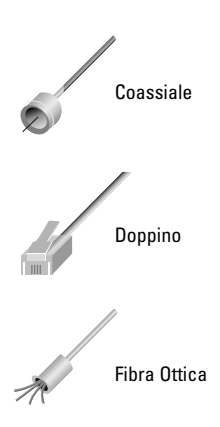

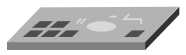

#### Hub

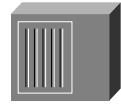

Gli hub, o ripetitori, sono i dispositivi che collegano fra di loro gruppi di utenti, costituiscono quindi il punto di aggregazione di tutti i cavi collegati ai PC. Ogni pacchetto di dati proveniente da un computer viene ricevuto dall'hub su una porta e viene automaticamente trasmesso a tutte le altre. Tutti gli utenti collegati a un hub o a una serie di hub connessi 'in cascata' si trovano nello stesso segmento di rete e condividono la stessa larghezza di banda (la velocità, per così dire). Per esempio, nel caso della comune rete Ethernet, la banda di 10 Mbps viene condivisa in modo tale per cui se un utente sta trasmettendo dei dati, gli altri utenti rimangono in attesa e potranno trasmettere successivamente. È facile immaginare che questa tipologia di connessione con banda condivisa esaurisca rapidamente la capacità della rete di far viaggiare velocemente il traffico delle informazioni.

#### **Esempio**

Per comprendere perchè un hub, pur essendo un dispositivo poco costoso, sia meno efficiente di altri dispositivi di rete usiamo una metafora: un hotel con un'unica linea telefonica interna per tutti gli ospiti. Se un ospite ne chiama un altro, i telefoni nelle camere di tutti gli altri ospiti iniziano a suonare. Per capire a chi è indirizzata la chiamata ogni ospite dovrà rispondere. Inoltre, per tutta la durata della chiamata la linea telefonica non potrà essere utilizzata da altri. Con pochi ospiti questo sistema potrebbe essere accettabile. Tuttavia, nelle ore di punta, diciamo quando ognuno rientra nella propria camera alle 6 del pomeriggio, diventa difficile comunicare. La linea telefonica è sempre occupata. E i telefoni squillano continuamente...

#### **Switch**

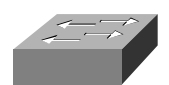

Gli switch svolgono la stessa funzione degli hub, ma sono più potenti e intelligenti. In primo luogo, offrono una larghezza di banda maggiore agli utenti, perché la banda non è condivisa, ma dedicata: se si tratta di 10 Mbps, ogni utente ha a disposizione i propri 10 Mbps, da non dividere con nessuno.

Inoltre uno switch invia i pacchetti di dati solo alle porte specifiche dei destinatari, questo avviene perché 'legge' le informazioni con l'indirizzo di ogni pacchetto. Per isolare la trasmissione dalle altre porte, lo switch stabilisce una connessione temporanea tra la sorgente e la destinazione, chiudendola al termine della conversazione.

#### **Esempio**

Rispetto all'esempio precedente, lo switch è come un centralino telefonico intelligente e multi-linea, dove è possibile chiamare solo la persona desiderata (senza far squillare tutti gli altri telefoni) e dove non si verificano ingorghi in caso di eccessivo traffico: la linea è sempre libera.

#### **Router**

Anche i router sono smistatori di traffico che ricevono dati da una rete (network) e li inviano ad un'altra. Nelle reti si occupano solitamente del traffico verso l'esterno della rete locale, per esempio per un collegamento a Internet. I router sono particolarmente intelligenti: leggono un indirizzo più completo per determinare il punto successivo cui inviare il pacchetto dei dati. Basandosi su una mappa di rete denominata tabella di routing, i router possono fare in modo che i pacchetti raggiungano le loro destinazioni attraverso i percorsi più efficaci. Se cade la connessione tra due router, per non bloccare il traffico, il router sorgente può definire un percorso alternativo.

I router creano anche i collegamenti tra reti che utilizzano linguaggi diversi o, in termini tecnici, protocolli diversi. Tra i protocolli utilizzati vi sono IP (Internet Protocol), IPX (Internet Packet Exchange) e AppleTalk. I router possono anche collegare reti situate nello stesso luogo o in un gruppo di edifici ma sono usati soprattutto per il collegamento WAN tra reti fisicamente distanti. I servizi WAN, che vengono offerti dalle società di telecomunicazione per collegare network geograficamente distribuiti, verranno spiegati dettagliatamente in seguito.

#### **Esempio**

Per capire la funzione dei router, si può immaginare che l'Hotel Ambasciatori e tutti gli altri hotel associati della catena dispongano di operatori più efficienti. Quando Fabiola Sassaroli, ospite dell'Hotel Ambasciatori, chiama Rita Mascetti all'Hotel Firenze, l'operatore dell'Ambasciatori sa qual è il modo migliore per inoltrare la chiamata. Invia quindi la chiamata all'Hotel Michelangelo che la passa poi all'Hotel Firenze. Se vi fosse un problema al centralino dell'Hotel Michelangelo, l'operatore dell'Ambasciatori potrebbe utilizzare un percorso alternativo, passando la chiamata a un altro centralino dell'hotel che, a sua volta, invierebbe la chiamata all'Hotel Firenze.

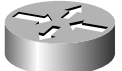

### Panoramica sulle tecnologie di networking

#### LAN Ethernet e Fast Ethernet

Ethernet è apparsa nel 1970 ed è la tecnologia di rete più diffusa per le reti locali (LAN). Ethernet si basa sullo standard CSMA/CD (Carrier Sense Multiple Access with Collision Detection). *(Vedere alla voce Token Ring nel glossario per informazioni su un altro tipo di comunicazione di rete base).*

Un computer con scheda di rete Ethernet può inviare i pacchetti di dati solo quando nessun altro pacchetto sta viaggiando sulla rete. In caso contrario, aspetta a trasmettere come quando, durante una conversazione, una persona deve attendere che l'altra smetta prima di parlare a sua volta.

Se più computer, che hanno registrato un momento di inattività sulla rete, contemporaneamente iniziano a inviare i dati nello stesso momento, si verifica una 'collisione' dei dati sulla rete, che non implica errori ma la necessità di altri tentativi. Ogni computer, infatti, attende per un certo periodo e prova a inviare nuovamente il pacchetto di dati. Se le persone che cercano di utilizzare la rete aumentano, cresce rapidamente anche il numero di collisioni, di errori e di ritrasmissioni, con un effetto a valanga dannoso per le prestazioni della rete.

Quando viene utilizzato più del 50% della larghezza di banda totale, la percentuale di collisioni provoca congestioni: il tempo per stampare i file si allunga, le applicazioni si aprono lentamente e gli utenti devono aspettare. Quando questo valore raggiunge e supera il 60%, la rete rallenta drasticamente o, addirittura, si ferma.

Come sottolineato nel capitolo precedente, la larghezza di banda o la capacità di trasmissione dei dati di Ethernet è di 10 Mbps.Fast Ethernet opera nello stesso modo ma a una velocità dieci volte superiore (100 Mbps). Dato il modo di operare delle reti Ethernet, è facile comprendere quanto uno switch possa essere efficiente nel risolvere i problemi di traffico, fornendo più 'corsie' ai dati che viaggiano, rispetto alle reti dove la banda è condivisa da tutti i computer.

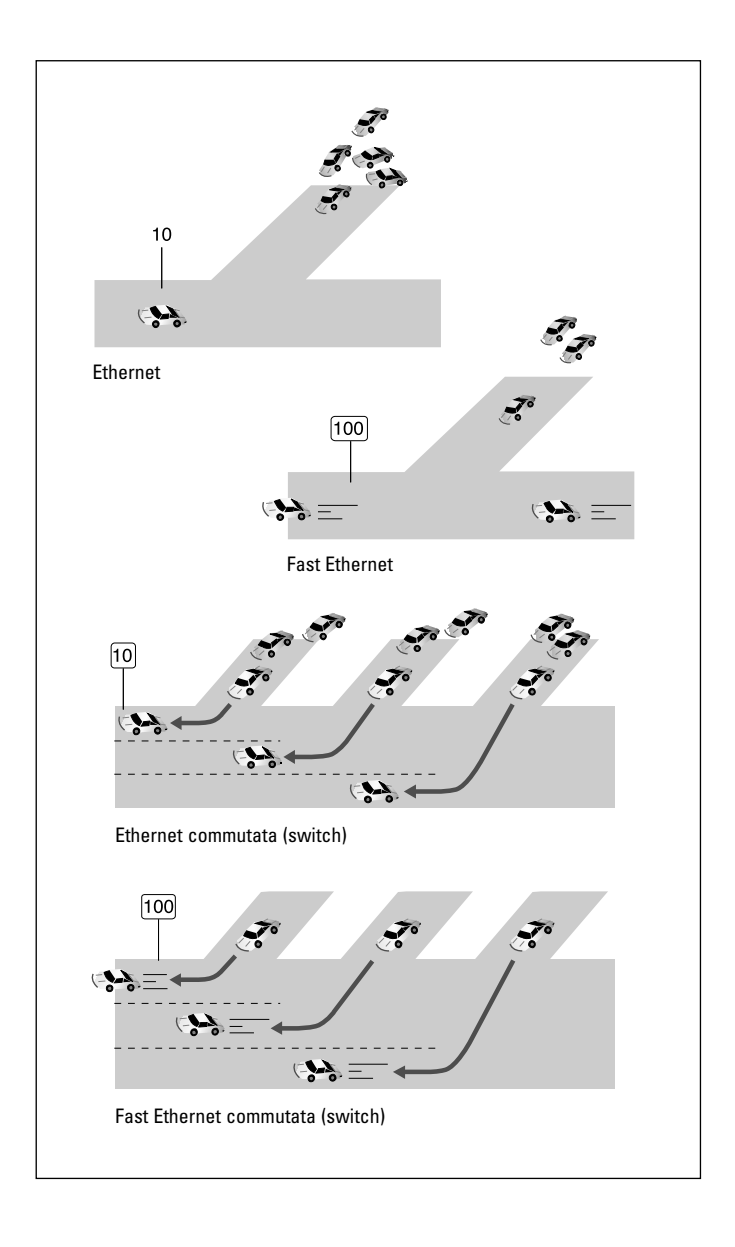

*Figura 1: confronto fra tecnologia Ethernet e Fast Ethernet*

#### Accesso remoto e WAN

Le reti LAN (Local Area Network) servono gli utenti locali all'interno di un edificio o di edifici adiacenti (i cosiddetti campus); le reti WAN (Wide Area Network), invece, collegano gli utenti e le LAN situati in luoghi diversi della stessa città, nazione o di qualsiasi altra parte del mondo. Si tratta quindi di un collegamento a distanza e si parla in questo caso di connettività geografica. Internet è ovviamente una rete di tipo WAN, così come lo sono le reti che connettono le filiali di un'azienda sparse sul territorio.

In generale, la velocità delle reti LAN è decisamente superiore a quella delle WAN. Se una Ethernet va a 10 Mbps, ovvero milioni di bit al secondo, un comune modem opera a 56 Kbps, vale a dire migliaia di bit al secondo, quindi meno del 10% della velocità di una Ethernet. Anche le connessioni WAN dedicate più potenti e costose non reggono il confronto.

Le connessioni geografiche sono anche quelle tra un singolo utente e una rete distante. Ad esempio un utente che si connette a un Internet Service Provider per utilizzare quest'ultimo come un ponte verso Internet o verso la rete scolastica. In questi casi si parla di 'accesso remoto' e si utilizzano solitamente le linee telefoniche.

Reti private virtuali (VPN): l'alternativa conveniente alla WAN privata

Come abbiamo visto, le reti locali si possono collegare fra loro anche se sono distanti creando così una rete geografica. Per il collegamento geografico (da città a città, per esempio) vengono tradizionalmente utilizzate apposite linee dedicate, fornite da una società telefonica. La congiunzione tra sede e filiale, o tra la sede e la casa di un insegnante, oggi richiede una costosa linea privata, appositamente noleggiata dall'Istituto per il servizio.

Una WAN rappresenta perciò una risorsa impegnativa. Adesso però è disponibile un'alternativa: la rete privata virtuale (Virtual Private Network, VPN).

La VPN è una connessione che utilizza una rete pubblica (come Internet) per offrire gli stessi vantaggi delle linee dedicate: massima sicurezza ed efficienza nel trasferimento dei dati.

In pratica:

- **maggiore convenienza**: gli utenti remoti possono collegarsi alle risorse della rete centrale chiamando un Internet Service Provider locale, al costo di una chiamata urbana; un metodo decisamente più conveniente rispetto alle linee dedicate da città a città;
- **maggiore flessibilità**: spostarsi o aprire nuove sedi in altre località non richiede l'installazione di nuove linee dedicate per la trasmissione dati.

#### La sicurezza nelle VPN

Sfruttare Internet per la propria rete WAN può sembrare pericoloso: qualcuno potrebbe avere accesso a dati riservati senza averne l'autorizzazione. In realtà le VPN proteggono i dati da accessi non autorizzati in molteplici modi. Innanzitutto creano una specie di tunnel riservato all'interno della rete pubblica: i dati non si mescolano a quelli di tutti gli altri utenti.

Inoltre particolari sistemi di cifratura rendono i dati leggibili solo dal mittente e dal destinatario, quindi nessun pericolo.

#### Gli elementi necessari per creare una VPN

Una struttura scolastica può creare e gestire una propria VPN, ma è sicuramente più semplice affidarsi a un Internet Service Provider (ISP). In tal caso ci si deve semplicemente collegare alla rete del Provider, il quale farà da ponte verso la sede o l'utente remoto che si desidera connettere.

È ovviamente necessario che il Provider scelto sia in grado di garantire un efficace livello di servizio (tra cui un funzionamento ininterrotto almeno per il 99% del tempo!) e di prestazioni. È anche utile scegliere un Provider che abbia molti punti di connessione sparsi sul territorio (POP) per facilitare la creazione di nuove VPN in altre località mantenendo le chiamate telefoniche sulla tariffa urbana.

Con una rete privata virtuale (VPN) è anche consigliabile disporre di un firewall, un dispositivo che agisca da 'sentinella' e protegga ulteriormente la rete dagli utenti non autorizzati. Le funzionalità del firewall possono anche essere svolte dai dispositivi di rete esistenti, aggiungendo un apposito software.

#### Le linee analogiche

La soluzione standard per collegarsi ad altre reti o a Internet, o per permettere agli utenti remoti di collegarsi alla propria rete centralizzata, è la normale linea telefonica analogica. La maggior parte delle linee telefoniche tradizionali è infatti di questo tipo. È sufficiente quindi collegare un router o un modem al computer e alla presa del telefono per connettersi immediatamente a un Internet Service Provider o a una sede distaccata.

Attualmente, i modem analogici più veloci per il trasferimento dei dati operano a 56 Kbps. Le dimensioni sempre più consistenti dei file e l'uso sempre maggiore della rete, rende tale velocità spesso insufficiente. Inoltre un modem può supportare solo una conversazione remota alla volta e ogni computer che vuole collegarsi con l'esterno deve disporre di un proprio modem. 10 computer richiedono perciò 10 modem, ma in questo caso vi è una soluzione efficiente per una connessione WAN: il router. Il router utilizza di norma linee digitali ISDN e collega tutti i computer della rete locale: basta un solo router e anche 10 o più computer possono navigare sul web o collegarsi a un utente remoto contemporaneamente. Inoltre il router offre maggiore protezione da accessi indesiderati, è più rapido nell'effettuare la connessione e nello staccare la linea telefonica una volta che l'attività di rete cessa.

#### Le linee ISDN

Le nuove linee ISDN (Integrated Service Digital Network) si stanno diffondendo notevolmente in tutto il mondo. Dal punto di vista telefonico sono più convenienti perché offrono servizi aggiuntivi basati sulle tecnologie digitali a costi ridotti. Dal punto di vista dei dati di rete sono più efficienti perché sono digitali e non analogiche.

Cosa significa questo? Ricordate i rumori emessi da un fax o da un modem? Quello è il linguaggio analogico, meno efficiente e con maggiore rischio di errore. La tecnologia digitale, utilizzata dalla linea ISDN e dai router, trasmette puri dati (e non rumorosi segnali da decodificare), non è afflitta da 'disturbi' della linea, opera a 64 Kbps oppure a 128 Kbps (è quindi più veloce dei modem), consente maggiori funzionalità.

I costi per i collegamenti ISDN sono paragonabili a quelli per le

linee analogiche, ma la convenienza deriva dalla maggior velocità. Tecnicamente, una linea ISDN è composta da due canali da 64 Kbps che possono operare separatamente o insieme. È possibile utilizzarne uno come normale linea telefonica e l'altro per i dati, oppure usare tutti e due i canali per la trasmissione dati, o addirittura usarli per l'una o per l'altra attività a seconda del bisogno del momento. Va sottolineato inoltre che le linee ISDN sono in grado di farvi utilizzare anche i vostri vecchi dispositivi analogici (un vecchio apparecchio fax, un telefono non digitale, un modem analogico): ovviamente non sfrutterete tutti i benefici del digitale, ma è una possibilità per salvaguardare i vostri investimenti.

Alla linea ISDN è possibile collegare un router del tipo predisposto per ISDN, che sia, quindi, in grado di convogliare tutta la rete locale sulla linea esterna in modo digitale. Potreste anche utilizzare, invece di un router, un modem digitale - detto anche adattatore terminale - che rappresenta una sorta di compromesso tecnologico fra un modem analogico e un router, ma in questo caso lo svantaggio è che collegherete solo un computer e non tutta la rete locale.

#### Le linee ADSL

La tecnologia ADSL (Asyncronous Digital Subscriber Line) è un servizio ad alta velocità che, come l'ISDN, opera attraverso i normali cavi telefonici (il doppino in rame che siamo abituati a vedere nelle case) e fornisce i servizi telefonici ad abitazioni e strutture di vario genere (per ora solo nelle principali città). È una tecnologia asimmetrica, ovvero la capacità di trasmettere dati è maggiore da Internet verso l'utente (tra 1,5 e 9 Mbps), e inferiore quando è l'utente a inviare dati verso Internet (tra 16 e 640 Kbps).

Per sfruttarla al meglio è necessario avere un modem o un router di tipo ADSL (probabilmente vi verrà fornito dall'ISP a cui vi appoggerete per il servizio). Questa tecnologia garantisce una trasmissione dei dati più rapida sia rispetto ai modem analogici sia al servizio ISDN.

Le attuali offerte ADSL comprendono una connessione ininterrotta per 24 ore al giorno senza scatti in cambio di un canone fisso e danno anche la possibilità di utilizzare contemporaneamente la linea per telefonare. In breve, l'ADSL si sta rivelando molto vantaggiosa, in particolare per le strutture di piccole dimensioni.

#### Le linee dedicate

Le società telefoniche offrono numerosi servizi con linee dedicate, ovvero linee digitali, permanenti, aperte 24 ore al giorno, sette giorni la settimana, solo per voi, sulla tratta da voi richiesta (passando per una centrale della società telefonica). Invece di pagare un costo a scatti, si paga un canone fisso mensile senza limiti d'uso, basato sulla velocità e/o sulla distanza. Le linee dedicate migliori per le strutture di medie e piccole dimensioni, hanno velocità variabili tra 56 Kbps e 45 Mbps. La scelta della velocità dovrebbe dipendere ovviamente dal traffico e dal numero di utenti connessi alla rete. Le strutture con un utilizzo considerevole della WAN, generalmente scelgono una linea con larghezza di banda di almeno 1,5 Mbps, ma per molti è sufficiente anche una larghezza di banda inferiore con un ulteriore risparmio sui costi.

#### La linea ideale per ogni esigenza

La scelta della linea dipende dalle opportunità offerte dalle tecnologie impiegate, dal tipo di utilizzo che si intende farne e dai costi di installazione e gestione.

Le linee analogiche tradizionali (le normali linee telefoniche di vecchio tipo) sono decisamente le più convenienti, le più disponibili e le più facili da implementare. Le linee ISDN e ADSL sono leggermente più costose, ma offrono prestazioni e servizi migliori. Le linee dedicate sono le più costose ma offrono un servizio digitale dedicato per situazioni complesse e impegnative. Per scegliere la soluzione migliore e più adatta alle proprie esigenze basta porsi allora le seguenti domande:

- gli utenti connessi alla vostra rete utilizzeranno Internet di frequente per inviare e ricevere e-mail, per la navigazione nel web, o per scambiarsi file di grandi dimensioni?
- il collegamento a Internet verrà utilizzato per attività importanti come per esempio la gestione di informazioni di tipo amministrativo o personale?
- gli utenti che utilizzeranno Internet saranno utenti che si connetteranno dalla vostra sede oppure utenti remoti?

Maggiori sono i sì alle domande appena enunciate, maggiore è la necessità di passare a soluzioni più potenti, partendo dalle linee analogiche per arrivare alle linee ISDN, ADSL o alle linee dedicate. La scelta della linea dipende anche dai servizi offerti dall'Internet Service Provider (ISP). Vi consigliamo di analizzare la sua offerta anche in termini di servizi e di evoluzione successiva e non solo di economicità dei servizi di base offerti.

Si deve inoltre considerare che una rete VPN può offrire le stesse funzionalità di una linea dedicata con costi inferiori, estendendo la rete scolastica e l'accesso a Internet agli utenti remoti, con risparmi significativi. Vale quindi la pena di porsi anche le seguenti domande:

- è prevista l'aggiunta di sedi o utenti remoti a breve termine?
- gli attuali costi di linea per l'accesso remoto aumentano rapidamente?
- la struttura scolastica preferirebbe focalizzare il proprio interesse sulle attività strategiche piuttosto che sulla creazione di una WAN?
- è prevista la creazione di una extranet per collegare in modo sicuro i diversi utenti?

Se la risposta è sì a una o più domande, la VPN potrebbe essere la soluzione corretta. Per maggiori dettagli sulle offerte disponibili conviene comunque contattare un Internet Service Provider di fiducia.

## Esempi di networking per istituti scolastici

#### Il laboratorio multimediale

In questo laboratorio è possibile affrontare differenti temi didattici: l'approccio agli strumenti e ai dispositivi di rete, l'accesso a Internet, come costruire e gestire una Intranet scolastica e utilizzare corsi di autoapprendimento multimediale.

Abbiamo esemplificato un laboratorio multimediale tipicamente presente nelle scuole. Si tratta di un laboratorio composto da 10/20 personal computer messi in collegamento tramite un hub o uno switch.

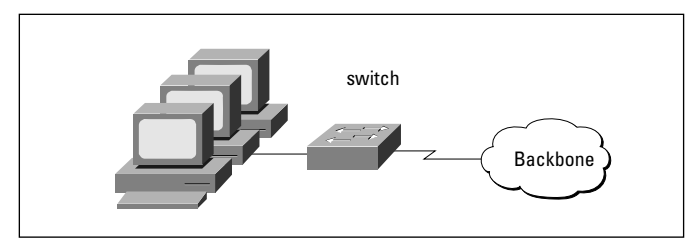

*Figura 1: collegamento alla dorsale di rete (backbone) tramite un hub o uno switch (in figura uno switch)*

Nel caso si voglia fornire il laboratorio di una connessione a Internet bisogna collegare allo hub/switch un router o un modem.

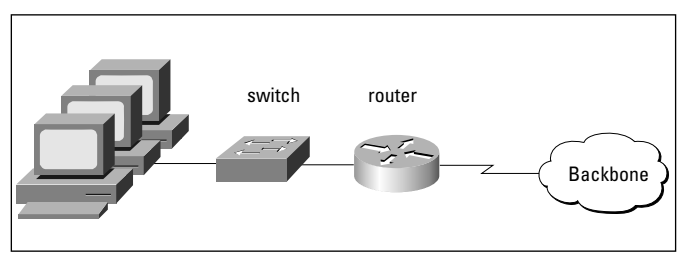

*Figura 2: collegamento a Internet tramite un router o un modem (in figura un router)*

A prescindere dalla tipologia dei personal computer prescelti per la progettazione del laboratorio multimediale è fondamentale rispettare alcune regole di cablaggio passivo:

- la certificazione ISO/IEC 11801 Classe D per singolo punto di rete;
- fornitura e posa dove necessario di canalizzazione di dimensioni adeguate atte a garantire una corretta distribuzione dei punti rete;
- le canalizzazioni potranno essere tipo battiscopa, pavimento, soffitto o passerella di dimensioni appropriate per garantire, una volta passati tutti i cavi di rete, uno spazio residuo minimo all'interno della stessa pari al 50% della capienza totale del canale necessario per espansioni future;
- fornitura e posa di punto di alimentazione elettrica, per ogni singolo posto di lavoro, comprensivo di scatola passo 503, n°1 presa unel-bipasso 10/16 Amp, n°1 presa bipasso 10/16 Amp, n°1 supporto, n°1 placca, cavo elettrico 3x2.5 mm;
- posa di un magnetotermico differenziale di adeguate dimensioni e potenza da installare nel quadro elettrico principale per il collegamento della linea di alimentazione dei posti di lavoro.

#### Il laboratorio di reti

In questo laboratorio, oltre ai personal computer sono presenti router e switch al fine di poter svolgere didattica in ambito networking. L'obiettivo è quello di offrire agli studenti l'opportunità di sperimentare la progettazione e simulazione di reti locali, geografiche e virtuali.

Questo laboratorio può essere anche il centro stella della nostra infrastuttura di rete dell'Istituto scolastico.

Di seguito le specifiche tecniche da rispettare nell'implementazione del laboratorio dal punto di vista del cablaggio passivo:

• un armadio rack 15 Unità porta in vetro comprensivo di striscia di alimentazione da 6 prese 10/16 Amp unel-bipasso, linea di alimentazione con cavo 3x2.5 mm fino al quadro di alimentazione principale o di piano e linea di messa a terra da 6 mm;

- posa e attestazione lato utenza di punto rete telematico comprensivo di cavo Utp Cat.5 Enhanced LSOH, presa Utp Cat.5 Enhanced tipo 568A/568B, scatola passo 503, supporto e placca o sistema autoportante di supporto passo 503 o 504 con relativi tappi di chiusura e Patch Cord 2xRJ45 Cat.5 Enhanced da 3 m;
- posa comprensiva di attestazione cavi di rete lato armadio, di Patch Panel Utp cat.5 Enhanced tipo 568A/568B da 24 prese RJ45 e n°20 Patch Cord 2xRJ45 Cat.5 Enhanced da 1 m;
- posa di pannello guidacavi;
- certificazione ISO/IEC 11801 Classe D per singolo punto di rete;
- posa dove necessario di canalizzazione di dimensioni adeguate atte a garantire una corretta distribuzione dei punti rete;
- le canalizzazioni potranno essere tipo battiscopa, pavimento, soffitto o passerella di dimensioni appropriate per garantire, una volta passati tutti i cavi di rete, uno spazio residuo minimo all'interno della stessa pari al 50% della capienza totale del canale necessario per espansioni future;
- fornitura e posa di punto di alimentazione elettrica, per ogni singolo posto di lavoro, comprensivo di scatola 503, n°1 presa unel-bipasso 10/16 Amp, n°1 presa bipasso 10/16 Amp, n°1 supporto, n<sup>o</sup>1 placca, cavo elettrico 3x2.5 mm;
- posa di un magnetotermico differenziale di adeguate dimensioni e potenza da installare nel quadro elettrico principale per il collegamento della linea di alimentazione dei posti di lavoro.

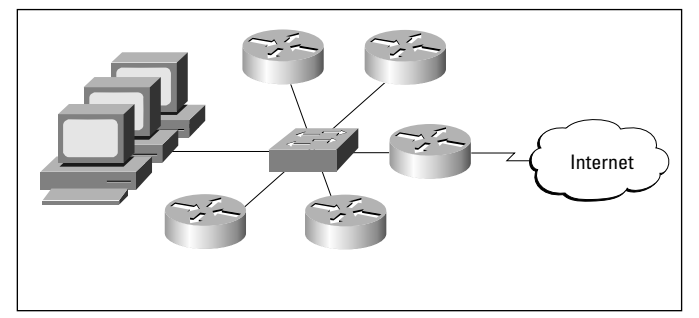

*Figura 3: connessione effettuata con topologia a stella*

#### **Amministrazione**

L'avvento della società dell'informazione non ha solo modificato il nostro modo di imparare, ma anche quello di lavorare. Sempre più scuole sentono l'esigenza di essere connesse l'una all'altra, e di accedere alle stesse risorse.

Con il seguente modulo si mettono in rete (Internet e Intranet) strutture come Amministrazione, Segreteria, Ufficio del Preside e Biblioteca.

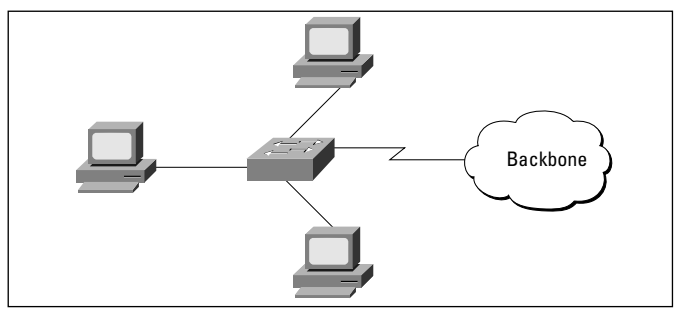

*Figura 4: esempio di Intranet*

Di seguito le specifiche del cablaggio passivo:

- posa e attestazione lato utenza di punto rete telematico con cavo Utp Cat.5 Enhanced LSOH, presa Utp Cat.5 Enhanced tipo 568A/568B, scatola passo 503, supporto e placca o sistema autoportante di supporto passo 503 o 504 con relativi tappi di chiusura e Patch Cord 2xRJ45 Cat.5 Enhanced da 3 m;
- posa e attestazione cavi di rete lato armadio, di Patch Panel Utp cat.5 Enhanced tipo 568A/568B da 24 prese RJ45 e n°20 Patch Cord 2xRJ45 Cat.5 Enhanced da 1 m;
- posa di pannello guidacavi;
- certificazione ISO/IEC 11801 Classe D per singolo punto di rete;
- posa dove necessario di canalizzazione di dimensioni adeguate atte a garantire una corretta distribuzione dei punti rete;
- le canalizzazioni potranno essere di tipo battiscopa, pavimento, soffitto o passerella di dimensioni adeguate a garantire uno spa-

zio residuo minimo all'interno della stessa pari al 50% della capienza totale del canale necessario per espansioni future;

- fornitura e posa di punto di alimentazione elettrica, per ogni singolo posto di lavoro, comprensivo di scatola 503, n°1 presa unelbipasso 10/16 Amp, n°1 presa bipasso 10/16 Amp, n°1 supporto, n°1 placca, cavo elettrico 3x2.5 mm;
- posa di un magnetotermico differenziale di adeguate dimensioni e potenza da installare nel quadro elettrico principale per il collegamento della linea di alimentazione dei posti di lavoro.

#### Dorsale di rete o backbone

La dorsale di rete (o backbone) è il collegamento tra le differenti realtà informatizzate (laboratori, uffici, aule) dell'Istituto.

Per quanto riguarda le specifiche del cablaggio passivo si prevede il collegamento di due o più armadi alla stessa rete attraverso una dorsale in fibra ottica da 8 monofibre, quindi la posa di linea in fibra ottica atta al collegamento di due armadi di rete comprensiva di:

- cavo in fibra da 8 monofibre tipo unitube con guaina da LSZH da interno/esterno;
- n°2 pannelli di attestazione fibre ottiche per montaggio a rack da 19" da installare uno per ogni armadio;
- n°16 bussole di giunzione tipo ST o SC (8 per ogni pannello);
- n°16 attestazioni fibra tipo SC o ST a caldo o crimpare (8 per ogni pannello);
- n°8 certificazioni Power Meter a 850 e 1300 nM;
- posa dove necessario di canalizzazione di dimensioni adeguate atte a garantire una corretta distribuzione dei punti rete;
- le canalizzazioni potranno essere tipo battiscopa, pavimento, soffitto o passerella di dimensioni appropriate per garantire, una volta passati tutti i cavi di rete, uno spazio residuo minimo all'interno della stessa pari al 50% della capienza totale del canale necessario per espansioni future.

Di seguito alcuni esempi di progettazione di una rete informatica scolastica. Sono stati utilizzati i moduli precedentemente descritti. È possibile personalizzare la realtà del proprio Istituto componendo i diversi moduli tra loro.

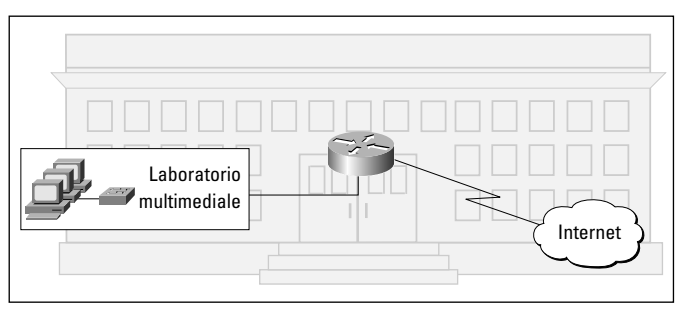

*Figura 5: il laboratorio multimediale è collegato a Internet tramite router*

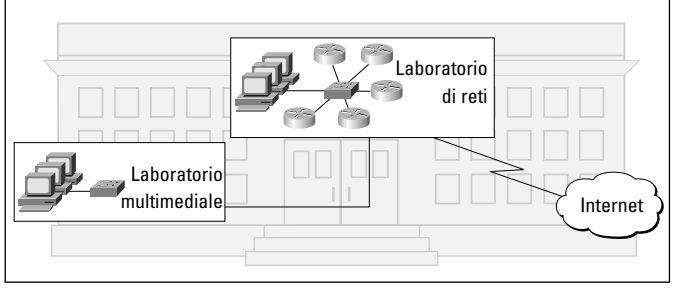

*Figura 6: il laboratorio multimediale è collegato a Internet tramite la connessione con topologia a stella del laboratorio di reti*

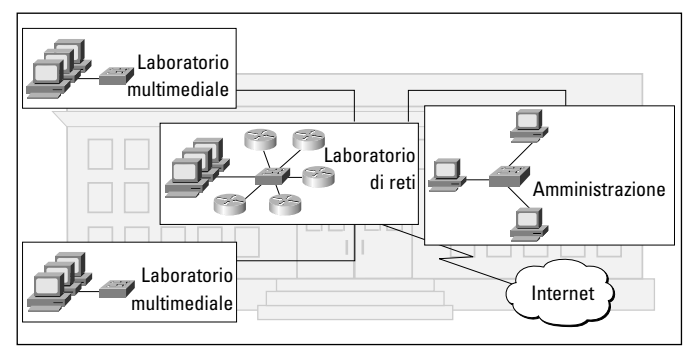

*Figura 7: esempio di Intranet tra le diverse realtà di un Istituto collegate a Internet tramite la connessione al laboratorio di reti*

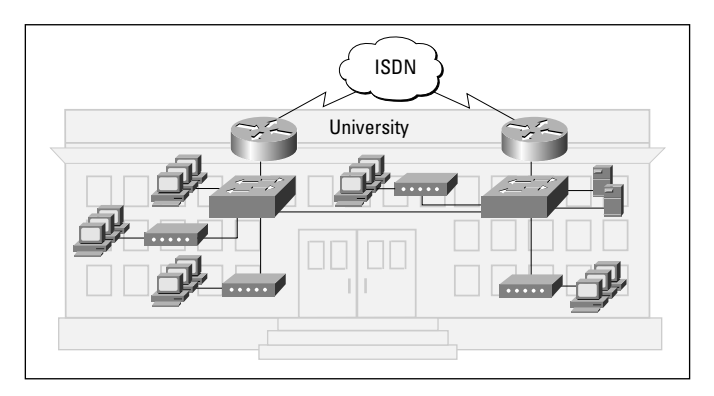

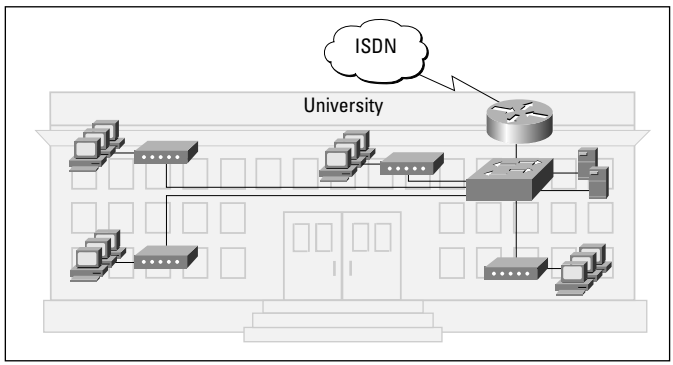

*Figure 8 e 9: esempi di Reti in Scuole Secondarie.*

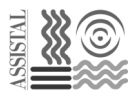

*Capitolo redatto in collaborazione con Assistal*

## I collegamenti di rete corretti

#### Come collegarsi a Internet

Internet è una rete globale di milioni di computer che ogni anno cresce a passi da gigante. Essa permette a una comunità di decine di milioni di persone di comunicare da ogni distanza, accedere a informazioni in tutto il mondo e condividere testi e immagini istantaneamente. Internet permette di collegarsi alle risorse informative di aziende, università, istituti scolastici e enti pubblici, semplificando la raccolta di informazioni.

Molte strutture non dispongono ancora di un collegamento a Internet e saranno quindi stupite di apprendere come collegarsi a essa sia oggi ancora più semplice.

Se in passato i collegamenti richiedevano servizi speciali e costosi, ora le opzioni disponibili sono molteplici. Ormai numerosi ISP offrono dal collegamento gratuito a Internet via modem, a collegamenti veloci per ogni fascia di prezzo con velocità di linea fino a 45 Mbps per ambienti con esigenze complesse o numerosi utenti.

Da un punto di vista hardware, il collegamento su richiesta (dial-up, tramite linea telefonica analogica o ISDN) può essere effettuato con un modem collegato a un computer o un router collegato alla LAN, che permette a utenti multipli di accedere a Internet.

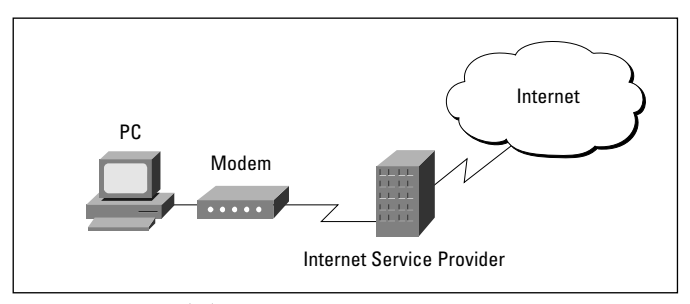

*Figura 1: accesso dial-up*

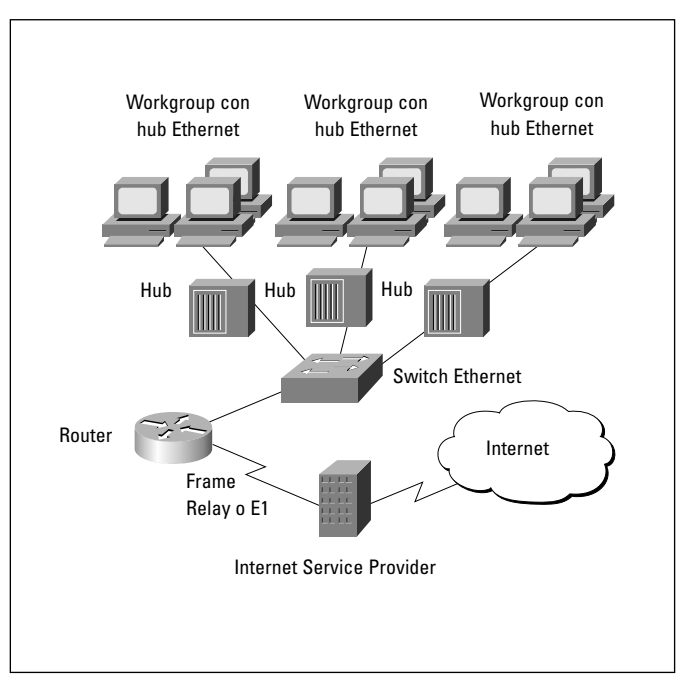

*Figura 2: accesso condiviso*

I collegamenti tramite modem sono poco costosi e facili e possono essere una soluzione valida per le strutture con pochi utenti e computer. In questo caso, tuttavia, solo una persona alla volta può utilizzare il modem, creando evidenti intralci nell'utilizzo delle numerose risorse offerte da Internet. Il router singolo può invece rappresentare la soluzione di accesso condiviso che, con il collegamento diretto al router dell'ISP, permette di gestire più utenti e collegamenti multipli contemporanei a Internet.

#### Come scegliere l'Internet Service Provider

Gli Internet Service Provider tra cui poter scegliere aumentano continuamente e offrono servizi e prezzi molto diversi tra loro. Per avere informazioni sui provider locali ci si può affidare a Internet (siti o guide e libri in rete), o alle riviste di settore. In Internet è disponibile anche un elenco con tutti gli ISP presenti sul Web all'indirizzo http://thelist.internet.com

#### *Prezzo*

Alcuni ISP offrono l'accesso a un canone mensile o annuo fisso. Altri offrono il servizio con tariffe orarie o per megabyte di dati trasferiti o memorizzati. Se non si conosce il proprio livello di utilizzo, è utile iniziare con un piano a canone fisso e controllare poi l'utilizzo.

#### *Supporto tecnico*

Se la struttura non dispone di propri esperti di networking è necessario che l'ISP fornisca anche il supporto tecnico. È quindi meglio informarsi presso l'ISP sui servizi di configurazione on site, il training, il software compreso nel servizio, l'esistenza di un call center telefonico o tramite e-mail.

#### *Accesso*

In caso di connessione dial-up, ovvero saltuaria, è opportuno porre alcune domande all'ISP, tra cui:

- sono previsti tempi massimi di collegamento e accesso protetto da password?
- si utilizza un numero di accesso singolo o una serie di numeri?
- quali sono le velocità di collegamento disponibili? Per esempio, se sono disponibili modem analogici ad alta velocità da 33,6 e 56 Kbps, modem digitali ISDN da 128 Kbps, o altri dispositivi che consentono velocità ancora maggiori.

#### *Prestazioni*

È importante sapere come il Provider 'collega se stesso' a Internet. Non ha senso avere un collegamento con linea dedicata T3 (negli USA trasporta il segnale DS-3 a 45 Mbps, corrisponde in Europa all'E3 che trasporta il segnale a 34 Mbps), tra la propria sede e l'ISP, se quest'ultimo è collegato a Internet con una più lenta linea T1 (in USA 1,5 Mbps, in Europa E1 a 2 Mbps), soprattutto se l'ISP ha numerosi altri clienti da servire. In linea generale, velocità di connessione maggiori permettono all'ISP di soddisfare più utenti e di operare con maggiore efficienza.

#### *Servizi aggiuntivi*

La connettività Internet implica una configurazione e una manutenzione continua; servizi che possono essere offerti dagli ISP. Per gli utenti più piccoli che si connettono saltuariamente è necessario informarsi presso il Provider se viene offerto un buon servizio di supporto per problemi di connessione e se è prevista una gestione degli indirizzi di posta elettronica; in particolare, è importante che l'ISP non limiti le dimensioni dei messaggi di posta elettronica che si possono ricevere e spedire (alcuni lo fanno) in modo che si possano ricevere sia le e-mail che i documenti eventualmente allegati. Inoltre è consigliabile domandare se verrà fornito spazio web e - per i più tecnici - se è prevista l'attribuzione di un indirizzo IP statico, utile nel caso di connessioni permanenti come le linee ADSL o le linee dedicate. Si può infatti associare a tale 'indirizzo numerico' uno o più nomi di domini web, ovvero i famosi indirizzi www.nomeazienda.com e avere in casa un sito Internet e la gestione completa della posta elettronica su un server di vostra proprietà e totale controllo.

#### Come creare un proprio sito web

L'impaginazione di documenti web può essere fatta programmando manualmente il codice html che compone le pagine. Ma vi sono oggi anche numerosi software in commercio che consentono di creare le pagine web con semplicità paragonabile a quella richiesta da una presentazione di PowerPoint o da un documento con grafici e immagini in Word (BBEdit, Home Site, Front Page, Dreamweaver, Go Live...).

Ovviamente per realizzare un sito web professionale è consigliabile rivolgersi a esperti di web design. Si tratta di un mezzo di comunicazione ancor più complesso della carta, per cui struttura, testi e grafica richiedono competenze specifiche.

Potete cercare una società di progettazione siti su Internet (quale posto migliore?) e studiare insieme al partner scelto le soluzioni migliori. Il sito potrà essere ospitato da un Provider consigliato dai progettisti, oppure dal vostro ISP di fiducia o anche - se avete una linea dedicata - nella stessa rete interna. Una volta pronto il sito, fatelo registrare sui motori di ricerca e aggiornatelo costantemente.

### Domande e risposte sulla progettazione di rete

#### Guida ai problemi della congestione

In ambito di rete per congestione s'intende un eccesso di traffico che blocca i percorsi dei dati lungo la rete. Tra le principali cause di congestione vi sono:

- un numero troppo elevato di utenti su un unico segmento di rete (denominato dominio di collisione);
- un traffico intenso dovuto all'utilizzo di applicazioni 'impegnative' quali quelle multimediali o di editoria elettronica;
- un traffico intenso dovuto a un numero elevato di messaggi di posta elettronica con allegati troppo pesanti;
- un numero eccessivo di utenti che si collegano a Internet contemporaneamente.

#### Come individuare la congestione sulla rete

Tra i più comuni segnali di congestione della rete si possono evidenziare 3 casi tipici:

#### *Maggiore ritardo sulla rete*

Tutte le reti sono caratterizzate da una capacità di trasporto dei dati limitata. Quando il carico è leggero, il tempo medio che intercorre tra il tentativo di invio di un pacchetto di dati da parte di un computer e l'invio effettivo sulla LAN è abbastanza breve. Se molti utenti cercano di collegarsi e di comunicare, il ritardo medio aumenta e fa sembrare la rete più lenta, perché, rispetto a condizioni di carico leggere, ci vuole più tempo per inviare la stessa quantità di dati.

In casi estremi, in presenza di un pesante carico di rete, le applicazioni possono anche bloccarsi. Il computer può scollegarsi, le applicazioni possono andare in tilt e alla fine ci si ritrova a dover riavviare il sistema. Non va comunque dimenticato che il livello delle prestazioni delle applicazioni dipende anche da altri fattori (per esempio la velocità del processore e dell'hard disk).

#### *Elevato utilizzo della rete*

Quando si cerca di determinare un livello di utilizzo accettabile, si devono considerare molte variabili, compreso il numero di postazioni presenti sulla LAN, il comportamento del software o dell'applicazione e gli schemi di traffico sulla rete. In altre parole, ci si deve chiedere se il traffico principale si registra tra gli utenti e il server locale o se gli utenti escono dai propri segmenti di rete provocando la congestione.

#### *Utenti insoddisfatti*

Le velocità di rete sono in parte soggettive: per misurare il livello di congestione della LAN, in ultima analisi, si può verificare semplicemente se gli utenti riescono a svolgere il proprio lavoro in modo efficiente. Se gli utenti non sono soddisfatti delle prestazioni della rete, il problema esiste, anche se le statistiche indicano che la rete funziona bene. Ovviamente l'insoddisfazione degli utenti è meno indicativa se il computer che utilizzano è obsoleto e influenza così la sensazione di scarse prestazioni rilevata dalle persone.

#### La regola 80-20

Un buon design di rete dipende dal giusto bilanciamento tra client e server. Idealmente, i client dovrebbero trovarsi nella stessa rete dei server a cui accedono più di frequente. Ciò può essere semplicemente il risultato di un collegamento di client e server allo stesso dispositivo (hub), ma può essere anche ottenuto in modo 'virtuale', tramite il software di rete, in modo tale che gli utenti dell'area di un edificio possono trovarsi negli stessi segmenti logici della rete di un server situato all'estremità opposta dello stesso edificio. Questo accorgimento permette di minimizzare il carico della dorsale di rete che trasporta il traffico tra i segmenti. Ecco un'ottima regola empirica. In un ambiente di rete medio/piccolo, progettato adeguatamente, l'80% del traffico su un determinato segmento deve essere di tipo locale (per esempio, verso un server dello stesso gruppo di lavoro) e non più del 20% può, all'occorrenza, muoversi sulla dorsale, verso altri segmenti o 'sottoreti'. La congestione della dorsale indica che gli schemi di traffico non rispondono alla regola dell'80-20. In tal caso, invece di aggiungere switch o di potenziare gli hub, può essere più semplice migliorare le prestazioni della rete in uno dei seguenti modi:

- spostare le risorse (per esempio applicazioni, programmi, file) da un server all'altro per mantenere il traffico locale all'interno di un gruppo di lavoro;
- spostare gli utenti ('virtualmente', tramite specifiche software, se non è possibile fisicamente) in modo tale che i gruppi di lavoro riflettano meglio gli schemi di traffico effettivi;
- aggiungere server per consentire agli utenti di accedervi localmente senza attraversare la dorsale.

Dopo essersi assicurati un design di rete e una collocazione delle risorse migliori, il passo successivo riguarda la scelta della tecnologia più adatta alle proprie esigenze.

#### Come aumentare le prestazioni di rete

La maggior parte delle LAN nascono come Ethernet condivise con tutti gli utenti su un unico segmento. Ovviamente, se aumenta il numero di utenti collegati alla rete e se si inviano file sempre più grandi, il carico di traffico aumenta.

Rispetto agli hub tradizionali da 10 Mbps, gli hub e gli switch Fast Ethernet (velocità: 100 Mbps) migliorano immediatamente e in misura consistente le prestazioni. Aggiungere questi dispositivi alla rete è come aumentare il limite di velocità (nel caso di un hub Fast Ethernet) e, con uno switch, aggiungere anche corsie a un'autostrada.

#### *Molti file di piccole dimensioni*

Per un traffico sostenuto di file di piccole dimensioni (messaggi di posta elettronica frequenti o stampe di documenti word), la congestione è tra il client e il server. Per le installazioni esistenti la segmentazione della rete con uno switch Ethernet (10 Mbps su tutte le porte, eccettuate una o due porte più veloci) rappresenta la soluzione più conveniente. Ciò significa avere connessioni a 10 Mbps per porta con i computer e una connessione veloce da 100 Mbps per l'accesso al server.

#### *Pochi file di grandi dimensioni*

Il traffico congestionato con il trasferimento di file di grandi dimensioni e l'uso di applicazioni ad alto consumo di larghezza di banda da parte di alcuni utenti richiede un approccio diverso. Un gruppo di tecnici che utilizza programmi CAD può essere un esempio di traffico sporadico con trasferimento di grandi file. In tal caso, una velocità di 10 Mbps richiede lunghi tempi di invio ed è quindi meglio optare per switch che offrano tutte le porte ad alta velocità (100 Mbps). Ovviamente anche le schede di rete dei computer connessi a tali porte dovranno essere a 100 Mbps per sfruttare questa 'autostrada' più ampia e veloce per il trasferimento dei dati.

#### *Molti file di grandi dimensioni*

Anche per un traffico sostenuto di file di grandi dimensioni, come nel caso dei backup di rete, gli switch Fast Ethernet (100 Mbps) costituiscono la soluzione migliore. Essi possono infatti aumentare la velocità dei trasferimenti, riducendo l'impatto sulla dorsale e minimizzando la congestione del traffico.

Inoltre gli switch Fast Ethernet permettono di segmentare la LAN (dividerla in segmenti, 'sottoreti' più piccole) e di assegnare a ogni segmento un collegamento di rete specifico. Questo è un indubbio vantaggio perché consente flessibilità e adattabilità della rete, permettendo di creare sottogruppi di utenti e di connetterli con velocità adeguate alle loro necessità.

Alcuni switch possono anche avere una o più porte a 1000 Mbps (1Gbps) e in questo caso si parla di Gigabit Ethernet, ed è facile immaginare che in futuro se ne parlerà sempre di più. Combinando switch e hub, è possibile a questo punto ipotizzare una LAN con una connessione ultraveloce al server o alla dorsale aziendale (a 1000 Mbps), connessioni veloci a 100 Mbps per alcuni utenti molto esigenti in fatto di uso della rete e connessioni più lente a 10 Mbps verso hub, cui si connettono piccoli gruppi di lavoro con poche esigenze di networking.

Come utilizzare le apparecchiature esistenti quando la rete evolve

L'aumento delle prestazioni dipende in parte anche dalle apparecchiature di rete già installate, comprese le schede di rete, i computer, i server e il cablaggio.

Conviene sempre essere lungimiranti. Per esempio, dispositivi di rete quali schede di rete e switch possono essere autosensing, ovvero essere capaci di rilevare e accettare connessioni provenienti da dispositivi sia Ethernet che Fast Ethernet (adeguando la velocità della connessione a 10 Mbps oppure a 100 Mbps). Grazie a tale caratteristica non dovrete cambiare dispositivi meno potenti come hub e schede di rete 10 Mbps già presenti nella vostra struttura.

Come sottolineato in precedenza, con gli switch Ethernet o Fast Ethernet, è comunque consigliabile installare schede di rete da 10/100 Mbps (autosensing) su ogni computer o server nuovo, poiché il costo aggiuntivo rispetto a una scheda non autosensing, o limitata a 10 Mbps, è minimo.

Per quanto riguarda il cablaggio, i più diffusi sono quelli con doppino non schermato (UTP) di Categoria 3 o Categoria 5. Le reti Fast Ethernet richiedono UTP di Categoria 5, perciò i nuovi cablaggi dovrebbero essere di quest'ultimo tipo.

## Breve elenco dei componenti di rete fondamentali

Di seguito vengono riassunti i componenti fondamentali necessari per l'implementazione di una rete con l'obiettivo di fornire delle linee guida generali, che nella pratica devono essere adattate alle esigenze specifiche dell'utente.

Creazione di una piccola LAN (Local Area Network)

- computer con schede di rete;
- server;
- hub o piccolo switch;
- cablaggio;
- il sistema operativo di rete (es. Windows NT/2000, Windows 9x, Novell NetWare);
- un router per il collegamento a Internet.

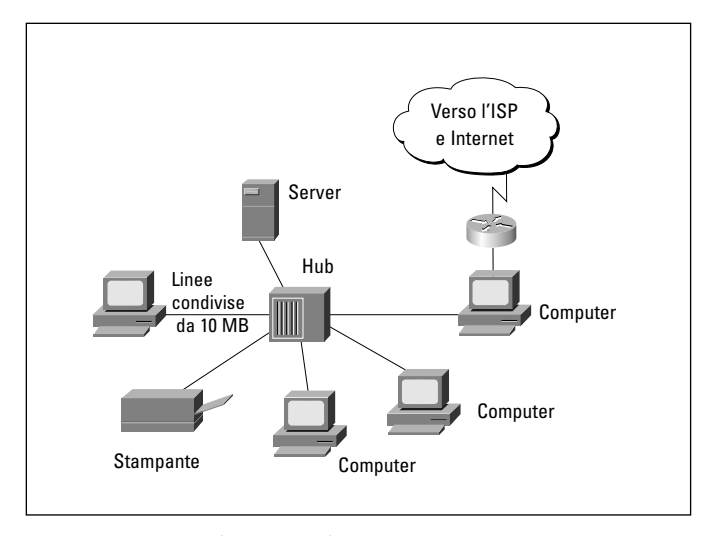

*Figura 1: creazione di una piccola LAN*

Collegamento di uffici e dipartimenti dislocati su più piani

- computer con schede di rete;
- server;
- hub;
- switch;
- cablaggio;
- il sistema operativo di rete (es. Windows NT/2000, Windows 9x, Novell NetWare);
- un router per il collegamento a Internet.

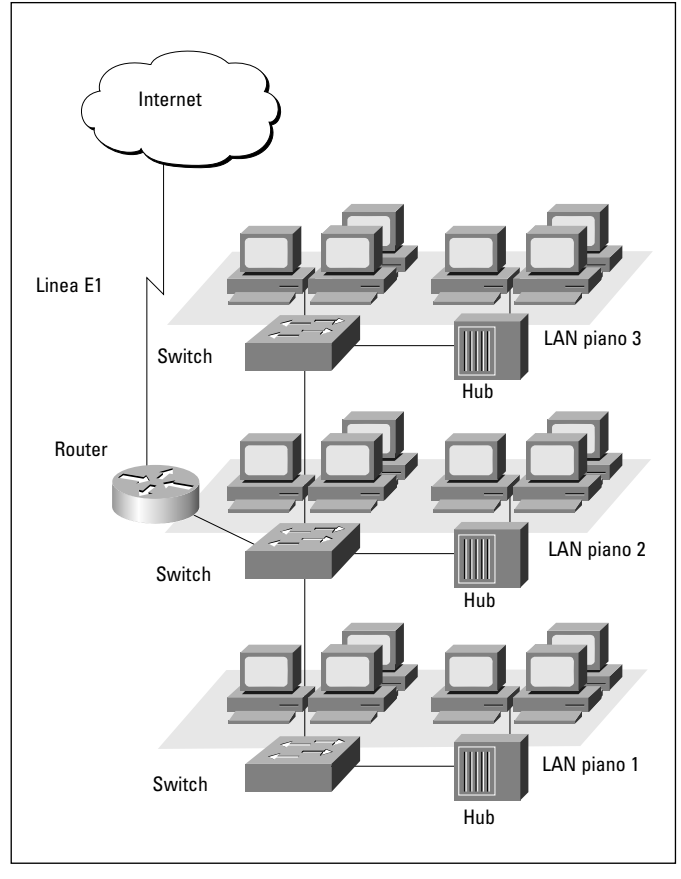

*Figura 2: collegamento di uffici e dipartimenti*

#### Collegamento di sedi situate in luoghi diversi

- computer con schede di rete;
- server:
- hub;
- switch;
- cablaggio;
- un router in ogni sede per i collegamenti WAN e l'accesso condiviso a Internet;
- un router specifico (server di accesso dial-up) per gli utenti che si connettono da remoto;
- il servizio WAN (ISDN, Frame Relay o linea dedicata);
- il sistema operativo (es. Windows NT/2000, Windows 9x, Novell NetWare).

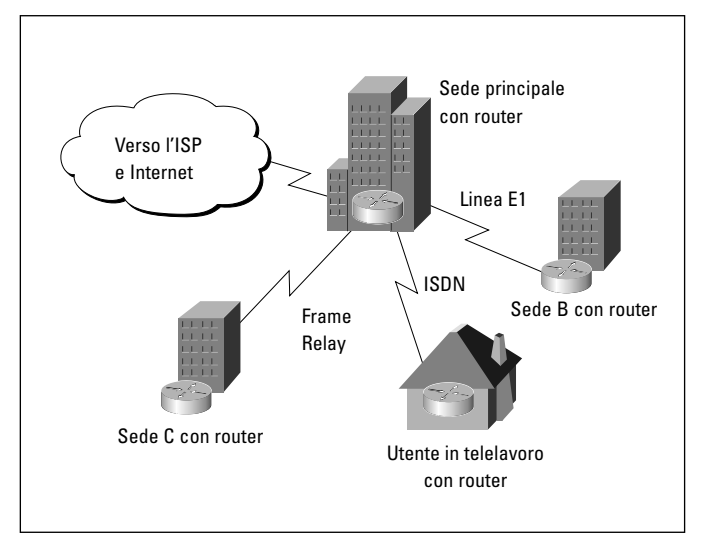

*Figura 3: collegamento di sedi situate in luoghi diversi*

### **Appendice**

#### Cosa ci riserva il futuro?

In questa guida non abbiamo trattato le numerose innovazioni del networking che estenderanno ulteriormente gli utilizzi delle reti. Citiamo due esempi significativi di tecnologie che possono essere adottate da un'impresa per ridurre i costi e aumentare l'efficienza: l'integrazione di voce e dati su un'unica rete (AVVID - Architecture for Voice, Video and Integrated Data) e l'utilizzo di dispositivi wireless per ottenere collegamenti di rete senza utilizzare cavi.

#### Perché due se ne basta una?

La voce su reti IP (Voice over IP, VoIP) viene considerata fra le più importanti innovazioni dell'Internet Economy. In breve, VoIP permette di instradare la telefonia tradizionale sulla rete dati e le implicazioni sono stupefacenti. Oggi la vostra struttura utilizza due reti, una per i dati e una per il sistema telefonico. Immaginate di poter far confluire entrambe in un'unica rete. Innanzitutto, diventano subito evidenti i risparmi sui costi di assistenza. L'utilizzo del protocollo Internet, e non dei protocolli proprietari della telefonia tradizionale, permette a un unico esperto di occuparsi di entrambe le reti. Inoltre è possibile diminuire anche i costi delle bollette telefoniche. Se disponete di una connessione permanente per la trasmissione dati tra filiali, è possibile utilizzarla anche per la voce.

Con il progredire della tecnologia sarà possibile effettuare chiamate a lunga distanza su connessioni Internet standard. In tal modo non si pagheranno più le tariffe interurbane ma solo i costi per la chiamata locale all'ISP. In più la convergenza di dati e voce su un'unica rete multiservizio apre le porte a nuove applicazioni che possono migliorare significativamente varie aree di business: i call center possono avvalersi di VoIP per la gestione integrata di varie tipologie di chiamate, dalle telefonate tradizionali ai fax, alle e-mail. E la telefonia su base IP costituisce una soluzione decisamente più scalabile rispetto alla telefonia tradizionale. L'aggiunta di nuovi utenti si trasforma nella semplice creazione di ulteriori 'account' di rete. Lo spostamento di un dipendente da una scrivania a un'altra richiede solo di reinserire il telefono in una presa per ricevere tutti i ser-

vizi di cui ha bisogno (estensione, casella vocale, rubrica personale, etc.). E infine, la messaggistica unificata permette loro di ricevere tutte le comunicazioni direttamente sul proprio PC o telefono Internet.

#### La rete c'è anche se non si vede

Le LAN wireless (WLAN) sono reti locali senza cavi che comunicano utilizzando una tecnologia radio (RF) o a raggi infrarossi (IR). Chi utilizza un computer portatile con tecnologia wireless è in grado di controllare la posta elettronica, connettersi a Internet e alle risorse di rete mentre si sposta fisicamente all'interno di un edificio. Il collegamento tramite frequenza radio è il più utilizzato, avendo un raggio d'azione più lungo, una banda più larga e una copertura più ampia. La maggioranza delle reti WLAN ha una banda di frequenza di 2.4 GHz. Oggi, è possibile creare reti locali wireless in grado di trasmettere dati a una velocità maggiore di 10 Mbps.

#### La WLAN è diventata una realtà e offre molti vantaggi:

#### *Libertà di movimento*

Si può accedere in tempo reale alle informazioni presenti sulla Intranet, in qualsiasi momento, all'interno di uno o più edifici, senza essere collegati tramite cavi. Ciò può essere di grande utilità per applicazioni specifiche che richiedano spostamenti frequenti.

#### *Facilità di installazione e convenienza*

Installare una LAN wireless è facile e veloce ed elimina la necessità di far passare cavi attraverso muri e soffitti. Si risparmia sui costi del cablaggio, dell'installazione muraria e della manutenzione di una rete fisica. Inoltre possono essere collegate senza cavi anche due reti che operano in due palazzi situati a breve distanza l'uno dall'altro.

#### *Connessioni in situazioni particolari*

Le reti LAN wireless possono risolvere il problema del cablaggio negli edifici in cui, per ragioni di conservazione, è meglio evitare qualsiasi installazione fissa (fori nei muri, canaline, etc.). Inoltre la rapidità di installazione può consentire la creazione di reti temporanee o urgenti in pochi minuti.

### **Appendice**

**@** - Si legge 'at', che in inglese significa presso. In Italia si conosce come 'chiocciola', per la sua forma. È il simbolo che si trova in tutti gli indirizzi di posta elettronica fra lo username e il dominio presso cui è presente la casella di e-mail. È stato scelto nel 1972.

**100BaseFX** - 100BaseFX utilizza un cavo in fibra ottica, per le connessioni Fast Ethernet. Per garantire un'appropriata sincronizzazione del segnale, il cavo deve avere una lunghezza massima di 400 metri (nel caso di fibre multimodo). La velocità di trasmissione è pari a 100 Mbps.

**100BaseT** - 100BaseT utilizza un cavo (doppino) telefonico non schermato UTP (che può essere di Categoria 3, 4 o 5), per le connessioni Fast Ethernet. Si basa sulla tecnologia 10baseT, ma le informazioni che se ne ricavano sono più complete. Il cavo è conforme allo standard IEEE 802.3, ha una lunghezza massima di 100 metri e una velocità di trasmissione pari a 100 Mbps.

**10Base2** - Fa parte dello standard IEEE 802.3, usa un cavo coassiale a 50 Ohm con un limite di distanza di 185 metri. Il termine usato per la versione più sottile e meno costosa di questo cavo è Thinnet.

**10Base5** - 10Base5 utilizza un cavo coassiale da 50 Ohm, per le connessioni normali Thick Ethernet. Il cavo è conforme allo standard IEEE 802.3, ha una lunghezza massima di 500 metri e una velocità di trasmissione pari a 10 Mbps.

**10BaseF** - 10BaseF utilizza un cavo in fibra ottica, per le connessioni Ethernet. Il cavo è conforme allo standard IEEE 802.3, ha una lunghezza massima di 2000 metri e una velocità di trasmissione pari a 10 Mbps.

**10BaseT** - 10BaseT utilizza un cavo (doppino) telefonico non schermato UTP (Categoria 3, 4 e 5), per le connessioni Ethernet. Il cavo è conforme allo standard IEEE 802.3, ha una lunghezza massima di 100 metri e una velocità di trasmissione pari a 10 Mbps.

**ADSL** - Asymmetric Digital Subscriber Line. Una delle quattro tecnologie DSL. L'ADSL trasmette con larghezza di banda più ampia in fase di ricezione che in quella di trasmissione. In ricezione (verso l'utente) i dati viaggiano tra 1,5 e 9 Mbps, in trasmissione (dall'utente) tra i 16 e i 640 Kbps. L'ADSL copre distanze fino a 5488 metri su singolo doppino telefonico in rame. Vedere anche *HDSL*, *SDSL* e *VDSL*.

**Amministratore di rete** - Network Administrator. Persona responsabile delle operazioni, del mantenimento e della gestione di una rete.

**Analogico** - Un segnale analogico è un segnale che può essere trasmesso su cavi o via etere. L'informazione è convertita da particolari dispositivi attraverso la combinazione di tre grandezze: ampiezza, frequenza e fase.

**ARPANET** - Advanced Research Projects Agency Network. Rete telematica statunitense creata nel 1969 per collegare enti governativi e militari e istituti di ricerca. Fu sviluppata negli anni '70 dalla BBN (Bolt, Beranek and Newman) e si è poi evoluta in Internet. Il termine ARPANET scomparve definitivamente nel 1990.

**ASP** - Application Service Provider. I Service Provider sono compagnie che offrono accessi a Internet, sia a compagnie che a privati, con applicazioni e relativi servizi che verranno poi implementati sui loro computer. Per la maggior parte delle piccole strutture affidarsi ai Service Provider diventa essenziale per poter avere tutti quei servizi che non potrebbero permettersi se decidessero di implementarli in modo autonomo e indipendente dati i costi molto elevati.

**ATM** - Asynchronous Transfer Mode. Modalità di trasporto asincrona che trasferisce il traffico multiplo (come voce, video o dati) in celle di lunghezza fissa di 53 byte (piuttosto che in pacchetti di lunghezza variabile come accade nelle tecnologie Ethernet e FDDI). La modalità ATM permette di raggiungere velocità elevate e diventa particolarmente diffusa nelle dorsali di rete a traffico intenso. Queste caratteristiche, unite a un elevato controllo del traffico (QoS), rendono questa tecnologia molto interessante per utilizzi nell'ambito geografico (WAN).

**AVVID** - Architecture for Voice, Video and Integrated Data. Architettura che permette di estendere l'utilizzo delle reti a nuove applicazioni come telefoni IP, Voce, Video e Dati. La infrastruttura AVVID è formata da router, switch, cache engine, e gateway che supportano i servizi di rete intelligenti basati su IP. I dispositivi client sono telefoni IP, SoftPhones, PC, e attrezzatura video.

**B2B** - Il B2B (business to business) è la gestione elettronica di tutte le principali attività dell'azienda. Una gestione che coinvolge non solo l'azienda, ma anche tutti i suoi partner, fornitori e clienti. Con il completo controllo automatizzato di tutti i processi aziendali è possibile monitorare costantemente ogni tipo di attività (distribuzione, vendite, acquisti ecc.), fino a creare collegamenti fra le diverse aree e i diversi uffici, che possono così interagire con tempestività senza che i singoli responsabili siano costretti a incontrarsi di persona.

**Backbone** - Vedere *Dorsale*.

**Baud** - È l'unità di misura per la velocità di trasmissione dei dati in rete. Indica il numero di elementi discreti che possono venire trasmessi al secondo. Baud è sinonimo di bit per secondo (bps) se ogni elemento di segnale è rappresentato esattamente da un 1bit. Deriva dal nome dell'ingegnere francese Emile Baudot (1845-1903).

**BBS** - Bulletin Board System. Sono delle particolari banche dati (bacheche elettroniche) che si caratterizzano per l'accesso che avviene attraverso un router (o modem) e un opportuno programma che consente la comunicazione con l'host. L'utente della BBS interagisce attraverso un'interfaccia di tipo *GUI* (vedere voce di glossario).

**Bps** - Il bps (bit per second) è la misura della velocità della trasmissione dei dati calcolata in numero di bit per secondo. I multipli sono Kbps (1024 bps – migliaia di bit al secondo), Mbps (1024 Kbps – milioni di bit al secondo) e Gbps (1024 Mbps – miliardi di bit al secondo).

**BRI** - Basic Rate Interface. Interfaccia ISDN che comprende due canali B per la trasmissione di voce, video e dati (chiamati B-Channel, a 64 Kbps) e un canale D (chiamato D-Channel, a 16 Kbps) di servizio per i segnali di controllo.

**Bridge** - Dispositivo per il collegamento di due differenti segmenti di rete (in inglese: ponte). Il bridge opera al livello 2 del modello OSI (data link). In generale, un bridge filtra, inoltra o diffonde un frame in ingresso basandosi sull'indirizzo MAC del frame stesso.

**Broadband** - Il termine assume significati diversi a seconda del contesto in cui è inserito:

A. sistema trasmissivo che incanala molti segnali indipendenti su un unico mezzo trasmissivo;

B. qualsiasi canale avente un banda maggiore di quella telefonica (4 Khz);

C. un cavo coassiale su cui viene trasmesso un segnale analogico, chiamato anche wideband.

**Broadcast** - Pacchetto di dati che viene mandato a tutti i nodi di una rete. Vedere anche *Broadcast address.*

**Broadcast address** - Indirizzo speciale riservato per mandare un messaggio a tutte le stazioni.

**Brouter** - Termine composto da "bridge" e "router". Si tratta di un dispositivo che ha allo stesso tempo le funzioni di un bridge e quelle di un router.

**Browser** - Applicazione software basata su un'interfaccia GUI che consente di visualizzare le pagine HTML e altri servizi posti su tutti i server remoti di Internet e di World Wide Web (WWW). Microsoft Internet Explorer e Netscape Navigator sono i due browser più diffusi e utilizzati al mondo.

**Cavo coassiale** - Il cavo coassiale è formato da un filo conduttore di rame interno circondato da una struttura cilindrica isolante. Tale struttura serve a bloccare interferenze esterne. Il tutto è poi circondato da un'altra struttura protettiva. I tipi di cavo coassiale normalmente utilizzati nelle reti LAN sono due: il cavo da 50 Ohm che è usato per la trasmissione di segnali digitali e quello da 75 Ohm che è usato invece per la trasmissione di segnali analogici e segnali digitali ad alta velocità.

**CBDS** - Connectionless Broadband Data Service. Tecnologia europea per reti WAN ad alta velocità, basata sul packet switching, simile alla SMDS.

**Certificato digitale** - Il certificato digitale, conosciuto anche come Digital ID, è l'equivalente elettronico di un passaporto o di una licenza di commercio. Viene emesso da un'Autorità Certificativa (Certification Authority, CA) che certifica ufficialmente l'identità del suo possessore. Un Digital ID è composto da due chiavi complementari. Si tratta di un sistema a doppia-chiave: una chiave privata viene installata sul server della società che vende al pubblico prodotti o servizi e può essere utilizzata esclusivamente da questa società; una chiave pubblica viene distribuita a tutti coloro che ne fanno richiesta per esempio tramite browser.

**CGI** - Common Gateway Interface. Insieme di regole che descrivono come un web server comunica con altre applicazioni presenti sullo stesso computer e come queste applicazioni (o programmi CGI) comunicano con il web server. Qualsiasi applicazione può diventare un programma CGI se gli input e gli output sono conformi allo standard CGI.

**Cifratura o crittografia** - Sistema che permette di codificare messaggi testuali in modo che non possano essere interpretati da chi non possiede la corretta chiave di lettura. La crittografia è stata spesso utilizzata per cifrare i messaggi militari. In pratica le lettere del testo vengono trasformate con un determinato algoritmo ed è sufficiente avere la chiave per la decifratura per conoscere il messaggio originale (in inglese è detto encryption).

**Circuit Switching** - Commutazione di circuito. Sistema in cui un percorso fisico è dedicato, cioè deve rimanere a disposizione del ricevente e del destinatario per tutta la durata della comunicazione. Usato soprattutto nelle reti delle compagnie telefoniche.

**Client** - Termine che indica un nodo collegato in rete che condivide servizi con altri nodi. I servizi sono memorizzati o amministrati su un server.

**Collisione** - La collisione avviene quando due nodi trasmettono contemporaneamente. I frame di ciascun dispositivo si scontrano e vengono danneggiati nel momento in cui entrano in contatto nel mezzo fisico. Vedere anche *Dominio di collisione*.

**CSMA/CD** - Carrier Sense Multiple Access/Collision Detect. Metodo utilizzato per l'accesso ai media in cui i dispositivi, una volta pronti a trasmettere le informazioni, 'ascoltano' prima il canale per capire se c'è già una trasmissione in atto. Se due nodi trasmettono nello stesso istante, avviene una collisione delle informazioni che viene rilevata da un dispositivo specifico. Questo provoca la perdita dei dati che dovranno, quindi, essere ritrasmessi. CSMA/CD viene usato da Ethernet e da IEEE 802.3.

**DES** - Data Encryption Standard. Algoritmo introdotto negli Stati Uniti nella metà degli anni '70. Il DES è un sistema crittografico che sfrutta chiavi di lunghezza pari a 64 bit (8 caratteri ASCII).

**Dial-up** - Si riferisce a una comunicazione telefonica in un sistema con molte linee condivise da molti utenti. Una connessione dial-up è stabilita e mantenuta per un tempo limitato.

**Digitale** - Un segnale digitale è una sequenza di impulsi che possono essere trasmessi attraverso un cavo o dispositivi wireless. I dati digitali sono rappresentati direttamente in forma binaria. Prevede l'uso di segnali discreti (a livelli prefissati) per rappresentare dati quali testo, immagini, suoni, video. Digitalizzare un segnale significa prenderne dei campioni (sampling) misurandone l'intensità a intervalli regolari di tempo.

**DNS** - Domain Name System. È un sistema usato in Internet per tradurre i nomi dei nodi in indirizzi numerici (es. www.nasa.org in 192.168.2.1)

**Dominio** - In Internet il dominio indica un set di indirizzi di rete. È organizzato in livelli: il primo identifica un'area geografica (es. nazione) o una categoria (es. commerciale), il secondo livello indica univocamente il posto dove risiede il dominio (è a tutti gli effetti come un indirizzo Internet unico).

**Dominio di collisione** - Nelle reti Ethernet il dominio di collisione rappresenta l'area di rete entro cui i frame si possono scontrare. Ripetitori e hub favoriscono la possibilità delle collisioni, mentre switch, bridge e router la riducono.

#### **Doppino telefonico** - Vedere *Twisted pair.*

**Dorsale** - Detta anche backbone. È la parte della rete che agisce da percorso principale per il traffico (per esempio, tra sottoreti).

**DSL** - Digital Subscriber Line. Tecnologia di rete che trasmette con banda larga a distanze limitate e attraverso il tradizionale doppino telefonico in rame. Le DSL sono di quattro tipi: ADSL, HDSL, SDSL e VDSL. Ognuna di esse si avvale di due dispositivi (simili ai modem) ai due estremi della trasmissione. Poiché la maggior parte delle tecnologie DSL non utilizza tutta la larghezza di banda disponibile sul doppino, rimane spazio per un canale voce. Vedere anche *ADSL, HDSL, SDSL e VDSL*.

**DVD** - Digital Video Disc o Digital Versatile Disc. Si tratta essenzialmente di un CD con potenzialità superiori, all'interno del quale si possono memorizzare video (con risoluzioni simili alla qualità cinematografica) audio (con prestazioni migliori dei normali CD) e dati per computer. Si possono registrare dati su entrambe le facce, su due livelli. Simile al cd-rom può essere scrivibile (DVD-RAM con una capacità di 2,5 Gb per lato), non scrivibile (DVD-ROM con una capacità di 3,9 Gb per lato) e preregistrato (DVD con una capacità di 17 Gb su doppio lato e doppio livello).

**E-business** - Electronic Business. Si riferisce all'utilizzo di Internet in tutte le attività legate al business di un'azienda (comprare, vendere, fornire assistenza online, consultare listini e cataloghi in rete, ecc.). Il termine fu introdotto per la prima volta nel 1997 da IBM. Oggi, le maggiori organizzazioni stanno rivedendo i propri processi aziendali in base ai futuri sviluppi di Internet e alle potenzialità del nuovo mezzo di comunicazione.

**E-commerce** - Electronic Commerce. Il commercio elettronico, cioè la possibilità di acquistare prodotti e servizi on line, attraverso il World Wide Web, pagando con

carta di credito o al ricevimento della merce. Il commercio elettronico è in realtà uno strumento strategico che permette alle aziende di ottenere maggiori ricavi con l'espansione del proprio mercato, con la fidelizzazione dei propri clienti, con la riduzione dei costi e una conseguente maggiore efficienza. I siti elettronici commerciali di successo sono in generale quelli delle imprese più veloci nel comprendere e sfruttare la tecnologia di Internet in continua evoluzione per acquisire vantaggi competitivi.

**E-conference** - Electronic Conference. Ovvero, le conferenze elettroniche. Si discute in forma scritta via computer. È un sistema multiplo che può essere attivato da qualunque postazione.

**E-learning** - Electronic Learning. Training basato su procedure elettroniche. Istruendo gli studenti on line, si è in grado di distribuire contenuti informativi e formativi utilizzando più media contemporaneamente, e gestendo il processo dell'apprendimento lungo l'intera catena che si snoda da una sede centrale fino alle postazioni remote di istruttori ed esperti.

I corsi on line garantiscono, inoltre, flessibilità e convenienza, e raggiungono dappertutto gli studenti.

**E-mail** - Electronic Mail. Posta elettronica, ovvero scambio di messaggi e di file attraverso una rete locale o Internet. Avviene in tempo reale ed è indipendente dalla posizione fisica dei computer mittente e destinatario. I messaggi e file vengono conservati da un server di tipo *POP* e/o *IMAP* (vedere voce di glossario) che provvede a inoltrarli al destinatario quando questo si collega.

**ERP** - Enterprise Resource Planning. Il termine ERP è stato coniato all'inizio degli anni '90 e comprende numerose attività supportate da applicazioni software che riguardano la gestione integrata di tutte le risorse che partecipano alla creazione dei prodotti/servizi di una struttura. Ottimizzano la collocazione delle risorse e realizzano la fornitura di beni e servizi con la massima efficacia. I vantaggi che un sistema ERP può apportare sono numerosi, dalla qualità dei dati alla massima tempestività dell'analisi, alla trasparenza sulla gestione e sulla proprietà dei processi. Di solito i sistemi ERP vengono utilizzati e integrati con sistemi di database.

**Ethernet** - La più diffusa tecnologia di trasmissione per reti locali inventata dalla Xerox Corporation e sviluppata successivamente dalla stessa Xerox insieme a Intel e Digital Equipment Corp. La tecnologia Ethernet utilizza il protocollo CSMA/CD (Collision Detection) per inviare i pacchetti in rete. Opera su vari tipi di cavi (coassiali o doppini telefonici) a una velocità di 10 Mbps, è simile alle serie standard IEEE 802.3. Vedere anche *10Base2, 10Base5, 10BaseF, 10BaseT e Fast Ethernet*.

**Extranet** - Una rete simile a Internet ma limitata nell'accesso a partner, fornitori o clienti di un'azienda. Permette di condividere in modo semplice e conveniente informazioni e risorse.

**Fast Ethernet** - Tecnologia LAN che utilizza lo stesso metodo di trasmissione di Ethernet 10 Mbps, ovvero il protocollo CSMA/CD (Collision Detection), ma che opera con una velocità dieci volte superiore, cioè 100 Mbps. Fast Ethernet è la soluzione ideale per prestazioni superiori in reti Ethernet congestionate. Le varianti esistenti comprendono 100BaseFX e 100BaseTX.

**FDDI** - Fiber Distributed Data Interface. Tecnologia LAN basata su una rete con topologia ad anello da 100 Mbps che utilizza cavi a fibre ottiche che coprono distanze fino a 2 chilometri. Generalmente è riservata alle dorsali di rete di grandi organizzazioni.

**Fibra ottica** - Mezzo fisico utilizzato per trasmissioni luminose modulate. È generalmente composto da una parte centrale in vetro circondata da più strati di materiali protettivi. Il fatto di trasmettere impulsi luminosi anziché segnali elettrici consente di eliminare il problema delle interferenze elettromagnetiche. I dati che viaggiano sulle fibre ottiche sono trasferiti a velocità altissime e su distanze maggiori rispetto al cavo coassiale e al doppino. Le fibre ottiche vengono spesso utilizzate per le dorsali (backbone).

**Firewall** - Sistema di protezione in grado di controllare l'accesso alle reti filtrando tutti i pacchetti in entrata e in uscita. A seconda della configurazione e della tipologia, permette di specificare quali dati, da che nodi e da quali utenti possono accedere alla rete. Il firewall separa e protegge la rete interna, definendo e rafforzando le policy di rete. I computer esterni alla rete devono attenersi a una specifica procedura per ottenere l'accesso alle risorse, agli *host* (vedere voce di glossario) e a tutte le altre informazioni. Se l'accesso viene autorizzato l'informazione passa, seguendo la procedura definita dal firewall. Di solito sono utilizzati per proteggere la rete da accessi esterni non autorizzati.

**Flat Rate** - Tariffa unica offerta dagli Internet Service Provider (ISP) che prevedono un canone fisso indipendente dalle ore di collegamento.

**Frame** - Unità logica trasmessa a livello 2 della pila OSI (data link) su un mezzo trasmissivo. Oltre i dati contiene ulteriori campi usati per la sincronizzazione e il controllo. I termini cella, datagramma, messaggio, pacchetto e segmento sono anch'essi sinonimi per descrivere gruppi logici di informazioni inviate ai vari livelli del modello OSI.

**Frame Relay** - Tecnologia di collegamento geografico (WAN) a commutazione di pacchetto che opera al livello 2 del modello OSI (data link). Rappresenta l'evoluzione del protocollo X25.

**FTP** - File Transfer Protocol. Uno dei protocolli TCP/IP, utilizzato per trasferire i file tra i nodi della rete.

**Gateway** - Dispositivi per il collegamento di reti che operano ai livelli superiori della pila OSI. Permettono quindi la connessione tra reti tecnologicamente molto diverse tra loro. I gateway sono elementi di comunicazione usati nella interconnessione di reti tra loro eterogenee, sia su scala locale LAN che su scala geografica WAN, a cui possono essere affidate anche complesse funzioni di conversione di protocolli, rappresentazione dati e modalità di accesso a risorse in maniera trasparente alle singole reti.

**Gigabit Ethernet** - Tecnologia LAN che utilizza lo stesso metodo di trasmissione di Ethernet 10 Mbps, ovvero il protocollo CSMA/CD (Collision Detection), ma che opera con una velocità cento volte superiore, 1000 Mbps, cioè 1 Gbps. Gigabit Ethernet trova sempre maggior impiego nelle dorsali aziendali.

**GSM** - Global System for Mobile Communications. Standard europeo per la telefonia cellulare mobile. All'inizio fu progettato per l'uso su banda di 900 MHz, poi ampliato a frequenze di 1800 MHz. Essendo un sistema digitale, il GSM permette, oltre alla trasmissione vocale, la trasmissione di fax e dati fino a 9600 bps.

**GUI** - Graphic User Interface. Interfaccia utente che utilizza forme grafiche come puntatori, icone, finestre, menu e pulsanti. Microsoft Windows e Apple Macintosh sono esempi di piattaforme GUI.

**Hacker** - Pirata informatico che penetra dentro reti o computer di altri forzando i sistemi di protezione, scoprendo eventuali password o 'buchi' del sistema operativo.

**HDML** - Hand-held Device Markup Language. Detto anche WML (Wireless Markup Language). È un linguaggio che permette a porzioni di testo di pagine web di essere visualizzate su cellulari e computer palmari, tramite trasmissioni wireless.

**HDSL** - High-Data-Rate Digital Subscriber Line. Una delle quattro tecnologie DSL. L'HDSL trasmette con una larghezza di banda pari a 1,544 Mbps sia in fase di ricezione, sia in fase di trasmissione. L'HDSL copre distanze fino a 3658,5 metri con la possibilità di utilizzare ripetitori per estendere questa limitazione. Vedere anche *ADSL, SDSL* e *VDSL*.

**Header** - Intestazione. Le informazioni contenute nell'header di un pacchetto vengono utilizzate nei protocolli d'instradamento. Al suo interno sono contenuti gli indirizzi del mittente e del destinatario del messaggio.

**Home banking** - Possibilità di accedere ai servizi bancari direttamente dal proprio PC, consultare la situazione del proprio conto corrente (saldo, ultimi movimenti, situazione assegni), la situazione titoli e i movimenti effettuati, seguire l'andamento dei principali tassi bancari ed effettuare bonifici e pagamenti.

**Hop** - Termine che descrive il passaggio di un pacchetto di dati tra due nodi di una rete (per esempio tra due router).

**Host** - Termine con cui normalmente ci si riferisce alla singola postazione di una rete.

**Housing** - Soluzione per avere un proprio sito Internet su un server dedicato ospitato da un ISP o da altre società che offrono questo servizio.

**HTML** - HyperText Markup Language. Semplice linguaggio di formattazione dei documenti utilizzato per preparare le pagine che devono essere visualizzate dai browser web. Si tratta di un linguaggio piuttosto semplice. Esistono molte versioni, tutte comunque devono passare l'approvazione del W3C, l'organizzazione che regolamenta e promuove l'uso dello standard. Esistono vari editor HTML in commercio che facilitano o automatizzano del tutto la creazione del codice HTML, consentendo di impaginare i documenti senza alcuna conoscenza di programmazione.

**HTTP** - HyperText Transfer Protocol. Protocollo su cui si basa il WWW (World Wide Web). L'attività principale svolta da un server HTTP è quella di inviare file, siano essi documenti testuali, documenti in formato HTML, immagini, suoni, sulla base delle richieste pervenute dai client degli utenti Internet tramite il browser.

**Hub** - Apparecchiatura che collega i nodi di una rete agendo da concentratore. Ogni pacchetto di dati che arriva da un qualsiasi PC viene ricevuto dall'hub su una porta e trasmesso a tutte le altre. Per questo motivo, se il numero di collegamenti diventa elevato, conviene utilizzare apparecchiature di livello superiore come gli switch.

**ICMP** - Internet Control Message Protocol. Protocollo Internet a livello 3 del modello OSI (network layer) che riporta i messaggi d'errore e di controllo della rete.

**ICQ** - Sta per 'I seek you' (ti sto cercando). Si tratta di un software che permette, in Internet, di rintracciare una serie di persone (amici, colleghi...) non appena questi si collegano a Internet, anche con diversi ISP e da qualsiasi parte del mondo, e di scambiare messaggi in diretta (chat) o file attraverso l'FTP. L'ha ideato Mirabilis, una società israeliana.

**IEEE** - Institute of Electrical and Electronics Engineers. Organismo americano che emette le specifiche IEEE. Specifiche che definiscono gli standard dei vari protocolli di comunicazione e di rete.

**IMAP**- Internet Message Access Protocol. Permette ai programmi di E-mail di accedere ai messaggi contenuti su un server di posta. Tramite IMAP4, per esempio, è possibile scaricare messaggi anche solo parzialmente, di archiviare i messaggi sia sul computer sia sul server e di condividere caselle di posta con altri utenti. Anche l'IMAP utilizza il protocollo SMTP.

**Indirizzo IP -** Indirizzo logico assegnato ai nodi che utilizzano il protocollo TCP/IP per identificarli univocamente in rete. L'indirizzo IP si suddivide in varie classi, denominate A, B, C, D o E. È lungo 32 bit e può essere visualizzato come una successione di 4 numeri decimali separati da un punto, per esempio 192.168.2.1.

**Internet -** Nata come l'evoluzione del progetto ARPA-NET, è divenuta la più grande rete globale connettendo decine di migliaia di reti in tutto il mondo.

**Internetworking -** Termine generale che si riferisce all'intero sistema di interconnessione di reti e che comprende prodotti, procedure e tecnologie di rete.

**Intranet -** Rete simile a Internet ma limitata nell'accesso ai soli membri di una organizzazione. Di solito viene usata dalle aziende per mettere in collegamento la sede centrale con le varie filiali sparse nel mondo.

**IP -** Internet Protocol. È il protocollo di comunicazione di Internet. I messaggi vengono suddivisi in pacchetti e inviati attraverso la rete. Il protocollo IP aggiunge a ogni pacchetto le informazioni necessarie (fra cui l'indirizzo IP del computer di destinazione) affinché ogni host possa instradare il pacchetto verso la destinazione finale.

**ISDN** - Integrated Services Digital Network. Basato su tecnologia digitale, permette collegamenti ad alta velocità per il trasporto di dati, voce e video. Tramite ISDN i computer possono trasmettere molto più velocemente rispetto alla linea tradizionale e utilizzare la stessa per più comunicazioni, grazie alla presenza di più canali. Una linea ISDN di solito comprende due canali per la trasmissione di dati o voce (chiamati B-Channel, a 64 Kbps) a disposizione dell'utente più un canale (chiamato D-Channel, a 16 Kbps) di servizio per i segnali di controllo.

**ISO** - International Organization for Standardization. Nata nel 1947 a Londra, questa organizzazione a partecipazione volontaria presiede alla regolamentazione degli standard internazionali riguardanti molteplici settori. Nel 1978 l'ISO propose OSI, un modello di riferimento a 7 livelli per sistemi di rete diversi.

**ISP** - Internet Service Provider. Società che forniscono il servizio di accesso a Internet. Gli ISP offrono anche altri servizi aggiuntivi, come l'hosting e l'housing, soluzioni di E-commerce e di supporto ai propri clienti.

**LAN** - Local Area Network. Sistema di comunicazione per l'interconnessione in ambito locale di dispositivi di varia natura, come, per esempio workstations, server, stampanti. Normalmente una LAN è installata in un singolo edificio e permette collegamenti ad alta velocità. Per esempio Ethernet ha una velocità di trasferimento dati di 10 Mbps o di 100 Mbps nel caso della Fast Ethernet.

**Larghezza di banda** - Capcità di trasporto dei dati di un collegamento di rete utilizzata per indicare la velocità di trasmissione. Per esempio, un collegamento Ethernet è in grado di inviare dati a una velocità di 10 Mbps (10 milioni di dati al secondo); 100 Mbps (100 milioni di dati al secondo); 1000 Mbps (1 miliardo di dati al secondo).

**Linea dedicata** - Una linea dedicata è una linea di comunicazione non condivisa, normalmente riferita come linea CDN. Queste linee rimangono sempre attive a un costo fisso, indipendente dall'utilizzo effettivo. La velocità che viene scelta, nella maggior parte dei casi, è compresa fra i 64 Kbps e i 2 Mbps.

**Livello (1) - Fisico** - Il livello fisico specifica le caratteristiche fisiche dei mezzi di trasmissione. Per esempio la definizione dei connettori, pin, modalità di trasmissione elettrica e modulazione dell'intensità luminosa sono tutti compiti di questo livello.

**Livello (2) - Collegamento Dati** - Il livello di collegamento dati si occupa delle specifiche che riguardano l'immissione dei dati su un particolare mezzo fisico. L'OSI, in molti casi, non ha definito nuove specifiche per questo livello, ma ha fatto riferimento agli standard proposti dall'IEEE. **Livello (3) - Rete** - Definisce la consegna end-to-end dei pacchetti. Per fare questo vengono assegnati degli indirizzi logici che identificano ogni singolo nodo. A questo livello sono associate le modalità di instradamento dei pacchetti nella rete.

**Livello (4) - Trasporto** - Le funzioni principali del livello di trasporto sono la definizione dei protocolli per il riconoscimento di errori e la gestione di diversi flussi di dati all'interno dello stesso dispositivo.

**Livello (5) - Sessione** - Definisce le modalità per iniziare, gestire e concludere una singola conversazione (sessione). Definisce inoltre le modalità di riconoscimento dei flussi di dati appartenenti alla stessa sessione e i criteri perché questa possa essere conclusa con successo.

**Livello (6) - Presentazione** - Il livello di presentazione definisce il formato dei dati, per esempio testi ASCII, binari e JPEG. Specifica inoltre le modalità di crittografia.

**Livello (7) - Applicazione** - Definisce i servizi necessari agli applicativi per la comunicazione in rete, sincronizza la cooperazione tra le applicazioni e stabilisce le regole per le procedure di riconoscimento degli errori e di controllo per l'integrità dei dati.

**LLC** - Logical Link Control. È una suddivisione del livello 2 definito dall'IEEE. Gestisce il controllo degli errori, il controllo di flusso e l'indirizzamento dell'altro sottolivello (MAC). Il protocollo prevalente dell'LLC è IEEE 802.2 che include i modi di comunicazione connectionless e connection-oriented.

**Login** - Operazione durante la quale vengono digitati lo username e la password, per avere accesso a reti, siti o pagine Internet riservate.

**MIME** - Multipurpose Internet Mail Extension. Estensione del normale protocollo di posta elettronica, che consente lo scambio di dati di tipo diverso: inserti HTML, grafici, audio, video, multimediali. È definito in RFC 2045.

**Modem (Modulator-demodulator)**- Dispositivo che converte i segnali digitali in segnali analogici e viceversa. Alla

sorgente i segnali digitali vengono convertiti in un formato adatto alla trasmissione analogica, mentre alla destinazione il segnale analogico viene ripristinato come segnale digitale.

**Motore di ricerca** - Programma che cerca documenti in base a determinate parole chiave inserite da chi effettua la ricerca.

**MPEG** - Motion Picture Experts Group. Standard di compressione video. MPEG1 è lo standard per le compressioni audio e video ottimizzate per reti di ampiezza 1,5 Mbps. MPEG2 viene invece utilizzato per applicazioni audio e video di alta qualità che viaggiano su reti con ampiezza di banda tra i 4 e 9 Mbps. MPEG4 è un algoritmo di compressione per connessioni di rete a 64 Kbps.

**Multiservice** - Il multiservice è la tecnologia che consente di trasportare su una rete unica qualunque tipo di traffico o informazione, come la telefonia voce di alta qualità, i servizi di videoconferenza in tempo reale e in generale tutte le applicazioni multimediali.

**NetBEUI** - NetIOS Extended User Interface. Versione aggiornata del protocollo *NetBIOS* (vedere voce di glossario) utilizzato nei sistemi operativi di rete (LAN Manager, LAN Server, Windows for Workgroups e Windows NT). Organizza il trasporto dei frame aggiungendo funzioni supplementari e implementa il protocollo OSI LLC2.

**NetBIOS** - Network Basic Input/Output System. È il programma che permette ad applicazioni presenti su diversi computer di comunicare su una LAN.

**Networking** - È tutto ciò che concerne l'uso di reti includendo gli aspetti fisici (cablaggio, hub, bridge, switch, router), la selezione e l'uso di protocolli e del software per la gestione della rete e la definizione di politiche gestionali e procedurali relative alla rete.

**Newsgroup** - Gruppi di discussione a tema in Internet, a cui si partecipa scambiando messaggi di posta elettronica.

**NIC** - Network Interface Card. Si tratta di una scheda di rete, cioè di un dispositivo che permette al computer di connettersi alla rete. Le schede di rete sono generalmente installate all'interno di un PC o di una workstation.

**NNTP** - Network News Transfer Protocol. Il principale protocollo usato per la gestione delle newsgroup in USE-NET e Internet (gruppi di discussione).

**Nodo** - Punto finale di una connessione di rete o punto di congiunzione di due o più segmenti di una rete. I nodi possono essere processors, controllers, oppure workstations. Il termine nodo viene talvolta usato per indicare un elemento che ha accesso alla rete ed è spesso usato come sinonimo di device.

**OEM** - Original Equipment Manufacturer. Solitamente, con questa sigla, si fa riferimento a prodotti o componenti non direttamente commercializzati dall'azienda produttrice, ma venduti sfusi a terze parti per l'assemblaggio di altri dispositivi.

**OSI** - Open System Interconnection. Programma di standardizzazione internazionale creato da ISO e da ITU-T per sviluppare standard che permettono l'interoperabilità tra prodotti di diversi costruttori.

**Pacchetto** - Insieme di informazioni con un'intestazione (header) che contiene informazioni sul controllo e sull'origine e la destinazione dei dati.

**Packet Switching** - Commutazione di pacchetto. Metodo con il quale i nodi di una rete condividono le risorse con gli altri per la spedizione dei pacchetti. Questo tipo di comunicazione viene anche detta connectionless, cioè non necessita di una linea dedicata per tutta la durata della connessione.

**Password** - Sequenza di caratteri usata da un utente per poter accedere a un servizio che richiede una protezione di dati.

**Peer-to-peer** - Termine usato per una comunicazione diretta da elemento a elemento, dove ogni singolo dispositivo (sia client che server) hanno la stessa possibilità di comunicare. Descrive anche le comunicazioni tra implementazioni di uno stesso livello del modello OSI in due diversi dispositivi di rete.

**PGP** - Pretty Good Privacy. Applicazione di una chiave di crittografia che permette lo scambio sicuro di dati.

**Plug-in** - I plug-in sono applicazioni che possono facilmente essere installate e usate come parti del browser web. Questi programmi lavorano come applicazioni separate e vengono automaticamente riconosciuti dal browser.

**POP** - Post Office Protocol. Si tratta del primo protocollo di posta elettronica. Il server POP immagazzina la posta arrivata e la rende disponibile quando l'utente si collega. POP può essere anche inteso come Point of Presence, ossia come punto locale di accesso alla rete.

**Portale** - Il termine portale viene generalmente usato come sinonimo di gateway per il WWW. Si tratta di un sito in cui vengono raggruppati per argomento informazioni e servizi, sia di tipo commerciale che editoriale. Solitamente un portale contiene almeno un motore di ricerca, notizie flash aggiornate in tempo reale, pagine di approfondimento e servizi di varia utilità per gli utenti, sia gratuiti che a pagamento.

#### **Posta elettronica** - Vedere *E-mail.*

**PPP** - Point to Point Protocol. Protocollo che ha sostituito il protocollo SLIP che forniva connessioni router-to-router e host-to-network su circuiti sincroni e asincroni. Lo SLIP infatti poteva funzionare solo con il protocollo IP, mentre il PPP è stato sviluppato per lavorare con diversi protocolli come IP, IPX e ARA. Inoltre il PPP possiede meccanismi di sicurezza propri come il CHAP e il PAP. Il PPP si basa essenzialmente su due protocolli: l'LCP e l'NCP.

**PPTP** - Point-to-Point Tunneling Protocol. Si tratta di un protocollo che permette alle grosse società di estendere la loro rete attraverso un 'tunnel' privato sopra la rete pubblica (Internet). Questo tipo di interconnessione è conosciuta come una rete privata virtuale (VPN).

**PRI** - Primary Rate Interface. Interfaccia ISDN per l'accesso primary rate. Questo tipo di accesso consiste in un singolo canale D a 64 Kbps per i segnali di controllo più 23 (T1) o 30 (E1) canali B per l'utilizzo di dati o voce.

**Protocollo** - Un insieme di norme e convenzioni che regolano il modo in cui i dispositivi di rete devono scambiarsi le informazioni.

**Proxy Server** - I proxy server permettono di connettere un utente a una destinazione remota attraverso un gateway intermedio, gestiscono il traffico attraverso un firewall per servizi specifici come *HTTP* e *FTP* (vedere voce di glossario) e sono in grado di rafforzare la sicurezza di una rete. Lavorano in funzione del particolare protocollo che devono instradare, incrementano il controllo degli accessi, dei dati e sono in grado di mantenere informazioni relative al traffico che viene trasferito.

**PSN** - Packet-Switched Network. Rete che utilizza la tecnologia packet switching per il trasferimento dati. Talvolta è chiamata anche PSDN (Packet-Switched Data Network).

**PSTN** - Public Switched Telephone Network. La normale rete telefonica per le trasmissioni vocali. Può essere utilizzata per l'invio di dati tramite router (o modem). Talvolta è chiamata anche POTS.

**Retail** - Tradotto vuol dire vendita al dettaglio. In campo commerciale, viene usato per indicare la versione di un prodotto destinato alla vendita al pubblico, e viene generalmente contrapposto alla versione OEM.

**Ripetitore** - Un ripetitore è un dispositivo usato per rigenerare e propagare segnali elettrici attraverso due segmenti di rete.

**Router** - Dispositivo di livello 3 della pila OSI (network layer) che determina il percorso ottimale per poter instradare i pacchetti da una rete all'altra attraverso informazioni della rete.

**RSA** - Sistema di chiavi pubbliche di crittografia che viene usato per l'autentificazione e la crittografia di messaggi. Il nome deriva dalle iniziali dei suoi inventori: Ronald River, Adi Shamir e Leonard Adleman. Fu ideato nel 1978.

**Scheda di rete** - Si tratta di un dispositivo che permette al computer di colloquiare con la rete. Vedere anche *NIC*.

**SDSL** - Single-Line Digital Subscriber Line. Una delle quattro tecnologie DSL. L'SDSL trasmette con larghezza di banda pari a 1,544 Mbps sia in fase di ricezione che di trasmissione su singolo cavo twisted pair. L'utilizzo di un singolo doppino telefonico limita la copertura a 3048,8 metri. Vedere anche *ADSL, HDSL e VDSL.*

**Server** - Termine che indica un computer e un software che offrono servizi ai client quali la memorizzazione dei file (file server), i programmi (application server), la condivisione di stampanti (print server), fax (fax server) o modem (modem server).

**SET** - Secure Electronic Transaction. Sistema per rendere sicure le transazioni finanziarie via Internet.

**SGML** - Standardized Generalized Markup Language. Standard internazionale per la definizione di metodi di rappresentazione di testi in forma elettronica.

**SLIP** - Serial Line Internet Protocol. Protocollo standard per connessioni seriali point-to-point. Protocollo predecessore del PPP.

**SMDS** - Switched Multimegabit Data Service. Tecnologia per reti WAN ad alta velocità, basata sul packet switching, offerta dalle compagnie telefoniche. Vedere anche *CBDS.*

**SMTP** - Simple Mail Transfer Protocol. Protocollo per lo scambio di messaggi di posta elettronica.

**SNA** - System Network Architecture. Standard, sviluppato da IBM negli anni '70 per le connessioni di rete. Composto da 7 livelli simili in alcuni aspetti al modello OSI.

**SNMP** - Simple Network Management Protocol. Protocollo di gestione utilizzato quasi esclusivamente su reti TCP/IP. Permette di configurare, gestire, monitorare e raccogliere informazioni relative ai dispositivi di una rete.

**SOHO** - Small Office/Home Office. Identifica la fascia di mercato costituita dai professionisti, le piccole aziende e i lavoratori autonomi che svolgono la propria attività a casa o in un piccolo ufficio.

**SSL** - Secure Sockets Layer. Protocollo utilizzato per permettere transazioni sicure in rete, come spedizioni di codici segreti di carte di credito nell'E-commerce.

**STP** - Shielded Twisted Pair. Doppino telefonico a due coppie di fili utilizzato nell'installazione di molti tipi di rete. Il cavo STP ha uno strato di schermatura per ridurre le interferenze elettromagnetiche (EMI). Vedere anche *UTP*.

**Streaming video** - Streaming video è una sequenza di immagini in movimento che vengono trasmesse in una forma compressa su Internet e visualizzate attraverso un monitor.

**Switch** - Lo switch è un dispositivo che riceve pacchetti di dati e li invia alle porte di destinazione in base a informazioni contenute nell'header dei pacchetti. Lo switch opera a livello 2 del modello OSI.

**TCP/IP** - Transmission Control Protocol / Internet Protocol. Protocollo ideato per permettere connessioni geografiche. Costituisce un elemento base per il collegamento Internet ed è utilizzato come protocollo di comunicazione per reti private Intranet ed Extranet. Il suo nome deriva dai due livelli principali di cui si costituisce: TCP e IP.

**Telnet** - Protocollo di emulazione di terminale standard. Usato per permettere a un utente di collegarsi a un terminale remoto usando risorse come se esse fossero connesse a un sistema locale.

**Token Ring** - Una rete token ring è una rete nella quale tutti i dispositivi sono connessi in modo da formare un anello logico con una topologia fisica a stella, sulla quale viaggia un 'gettone'. Il gettone fornisce a chi lo possiede il diritto di trasmissione.

**Topologia ad albero** - La topologia ad albero è una generalizzazione della topologia a bus, infatti una rete ad albero viene realizzata collegando insieme più reti a bus.

**Topologia a bus** - Nella topologia a bus tutti i dispositivi sono connessi tra loro in modo lineare.

**Topologia a stella** - Nella topologia a stella tutti i dispositivi sono connessi a un nodo centrale che funge da centro stella. Uno dei vantaggi di questa topologia è dato dal fatto che se vi è un'interruzione su una delle connessioni della rete solo il dispositivo attaccato a quel segmento ne risentirà, mentre tutti gli altri continueranno a operare normalmente.

**Topologia ad anello -** Una topologia ad anello è in pratica una topologia a bus dove le due estremità sono unite tra loro a formare un anello. In questa topologia le informazioni viaggiano in una sola direzione. Il protocollo più importante attualmente utilizzato su reti locali con topologia ad anello è il protocollo token ring.

**Trasmissione Asincrona** - La trasmissione asincrona è una tecnica di trasmissione in cui non viene richiesta nessuna forma di temporizzazione tra sorgente e destinatario.

**Trasmissione Sincrona** - È una tecnica di trasmissione in cui la comunicazione è permessa solo dopo che tra sorgente e destinatario si sia stabilita una forma di sincronizzazione.

**Twisted pair** - Doppino telefonico. Può essere di Categoria 3, 4 o 5. L'utilizzo di nuove tecnologie ha portato alla diffusione sempre più ampia del doppino TP di categoria 5, testato fino a 100 Mhz, che garantisce velocità dell'ordine dei 100 Mbps. Il twisted pair può essere schermato (STP - Shielded Twisted Pair) o non schermato (UTP - Unshielded Twisted Pair).

**UDP** - User Datagram Protocol. UDP è un protocollo di trasporto in cui la comunicazione avviene senza che venga stabilita nessuna forma di connessione. Il riconoscimento di errori e l'eventuale ritrasmissione dei dati, viene affidata ad altri protocolli.

**UMTS** - Universal Mobile Telecommunications System. Il nuovo standard anche chiamato '3 generazione', offre un consistente set di servizi per i portatili e i cellulari (accesso alle banche dati, video-conferenze, gestione messaggi audio e video e home banking).

**URL** - Uniform Resource Locator. È l'indirizzo di un file o di una risorsa accessibile su Internet. Contiene il nome del protocollo richiesto per l'accesso alla risorsa, il nome

del dominio che identifica uno specifico dispositivo su Internet e la descrizione della gerarchia della locazione di un file su un computer.

**USENET** - Sistema che consente a persone con interessi in comune, di comunicare tra loro. Il primo, creato nel 1979, comprendeva circa 10.000 host e 250.000 utenti.

**User-id** - Vedere *Username*.

**Username** - Parola che identifica l'utente di una rete, di un servizio telematico o di un sito Internet. Negli indirizzi di posta elettronica, lo username costituisce la prima parte: username@provider.it

**UTP** - Unshielded Twisted Pair. Doppino telefonico a quattro coppie di fili utilizzato nell'implementazione di molti tipi di rete. Esistono cinque tipi di cavi UTP: Categoria 1, Categoria 2, Categoria 3, Categoria 4 e Categoria 5. Vedere anche *STP*.

**VDSL** - Very-High-Data-Rate Digital Subscriber Line. Una delle quattro tecnologie DSL. La VDSL trasmette fra 13 e 52 Mbps in fase di ricezione e fra 1,5 e 2,3 Mbps in fase di trasmissione su singolo cavo twisted pair. L'utilizzo di un singolo doppino telefonico limita la copertura di trasmissione tra 304,8 e 1372 metri. Vedere anche *ADSL, HDSL* e *SDSL*.

**Videoconferenza** - La videoconferenza è una forma di comunicazione video e audio, in tempo reale, tra due o più persone situate in luoghi diversi.

**VoIP** - Voice over IP. Tecnologia digitale che consente la trasmissione della voce su reti IP. I pacchetti vengono trasportati secondo le specifiche H.323, ossia lo standard ITU che costituisce la base per i servizi dati, audio, video e comunicazioni sulle reti di tipo IP

**VPN** - Virtual Private Network. Rete privata virtuale che permette al traffico IP di viaggiare in modo sicuro su una rete TCP/IP pubblica (Internet, Intranet o Extranet) grazie alla codifica di tutto il traffico. La VPN utilizza un tunnel per codificare tutte le informazioni a livello IP ed è un'alternativa economica alle più costose linee dedicate. **W3C** - World Wide Web Consortium (Consorzio delle 3 W). Il W3C è stato creato per portare il Web ai massimi livelli, sviluppando protocolli comuni che permettano la sua evoluzione e assicurino l'interoperabilità tra i diversi sistemi.

**WAN** - Wide Area Networks. Rete di telecomunicazioni di vasta area geografica. Il termine indica spesso una rete al cui interno siano situate anche reti pubbliche (non solo private). Esempi di reti WAN sono Frame Relay, SMDS e X.25.

**WAP** - Wireless Application Protocol. Si tratta di un protocollo che indica il modo in cui i dispositivi wireless (come i cellulari) possono essere usati per gli accessi a Internet, inclusi i servizi come e-mail, www, newsgroup e chat.

**WebBOX** - Dispositivo collegato a un ricevitore satellitare digitale, a una linea telefonica e a un televisore. Tramite una tastiera o un telecomando, l'utente richiede la visualizzazione di una pagina Internet: il WebBOX inoltra la richiesta telefonicamente, quindi riceve la pagina via satellite e la visualizza sul televisore. Si tratta in pratica di un'evoluzione della WebTV, ottenuta semplicemente adattando i già esistenti ricevitori satellitari digitali.

**WebCAM** - Periferica attraverso la quale vengono inviate su un sito le immagini riprese.

**WebCASTING** - Termine che deriva da "web" e "broadcasting". Indica l'abilità di usare il Web per trasmettere un segnale (sonoro e/o visivo) proveniente da un evento in diretta o registrato.

**WebHOUSING** - Sistema che consente di raccogliere, archiviare ed elaborare informazioni sui clienti che accedono a un particolare sito Internet, analizzando il loro clickstream (comportamento in rete), ovvero la scelta delle pagine effettuata, la durata della sosta su di esse, la scelta di eventuali immagini o testi. Ne deriva un profilo dell'utente, ma anche del consumatore.

**Webmaster** - Persona che si occupa della gestione tecnica di un sito: dall'installazione del webserver al controllo del traffico, dall'implementazione di CGI alla programmazione asp, dalla risoluzione di problemi alla prevenzione degli stessi.

**WebTV** - Dispositivo in grado di collegarsi a Internet tramite la linea telefonica e di visualizzare le pagine su un normale televisore. Può essere dotato di una tastiera con mouse e di telecomando. Non ha la possibilità di eseguire nessun'altra applicazione. Il sistema operativo e il browser sono registrati in Flash RAM e vengono aggiornati automaticamente. Il costo, ovviamente, è molto inferiore a quello di un PC.

**Wireless** - Le tecnologie wireless, sono quelle tecnologie che non utilizzano cavi per i collegamenti. Le LAN wireless (WLAN) sono reti locali senza cavi, interne a edifici, che comunicano utilizzando una tecnologia radio o a raggi infrarossi per collegare i computer. Le WLAN impiegano sia la tecnologia a raggi infrarossi (IR) sia la frequenza radio (RF), ma quest'ultima è senz'altro la più utilizzata, avendo un raggio d'azione più lungo, una banda più larga e una copertura più ampia. Lo standard attuale 802.11 definisce le norme per l'utilizzo della frequenza di 2,4 GHz per trasmissioni alla velocità di 11 Mbps. Le reti wireless sono molto utili negli edifici dove può essere difficoltoso effettuare il cablaggio o dove è necessario crearlo in brevissimo tempo.

**WWW** - World Wide Web. Termine coniato da Tim Berners-Lee (ideatore del linguaggio HTML) nel 1990, indica l'insieme dei server Internet che consentono alle pagine html e ad altri servizi di essere visualizzati attraverso applicazioni client chiamate browser.

**X.25** - Il protocollo X.25 è un protocollo di rete standard che opera su rete a commutazione di circuito, è utilizzato soprattutto su reti WAN.

**XML** - Extensible Markup Language. Nuovo linguaggio di markup per i documenti del World Wide Web. Potrebbe essere in futuro il successore dell'HTML, per la sua grande flessibilità.

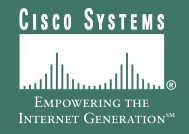

#### **Sede italiana**

Cisco Systems Italy Palazzo Faggio Via Torri Bianche 7 20059 Vimercate (Mi) Tel: 039 6295 1 Fax: 039 6295 299

**Filiale di Roma** Cisco Systems Viale della Grande Muraglia 284 00144 Roma Tel: 06 52301 1 Fax: 06 5220 9952

### http://www.cisco.com/it/go/scuola

Copyright © 2001 Cisco Systems, Inc. Tutti i diritti riservati. Cisco, Cisco Systems, e il logo Cisco Systems sono marchi registrati<br>di Cisco Systems, Inc. negli Stati Uniti e in determinati altri paesi. Tutti gli altri ma